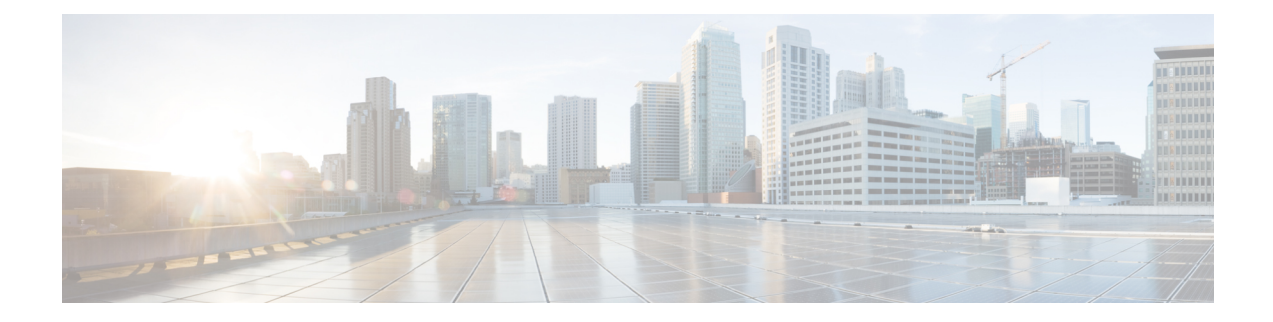

# **Additional WAE CLI Commands**

This section contains the following topics:

- [Commit](#page-0-0) Flags, on page 1
- Device [Actions,](#page-1-0) on page 2
- Service [Actions,](#page-2-0) on page 3
- wae.conf [Configuration](#page-3-0) Parameters, on page 4

### <span id="page-0-0"></span>**Commit Flags**

Commit flags modify transaction semantics. Use a commit flag when issuing a **commit** command:

**commit** *<flag>*

The following table lists some of commonly used flags.

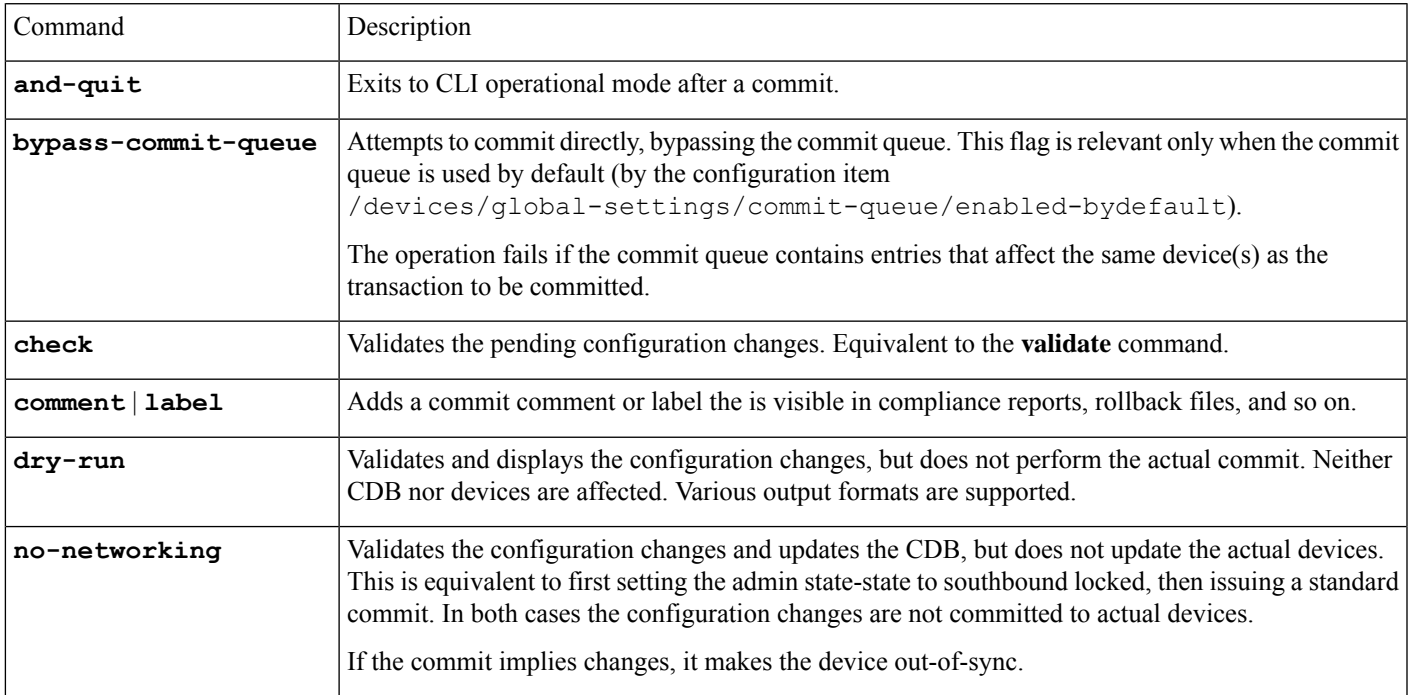

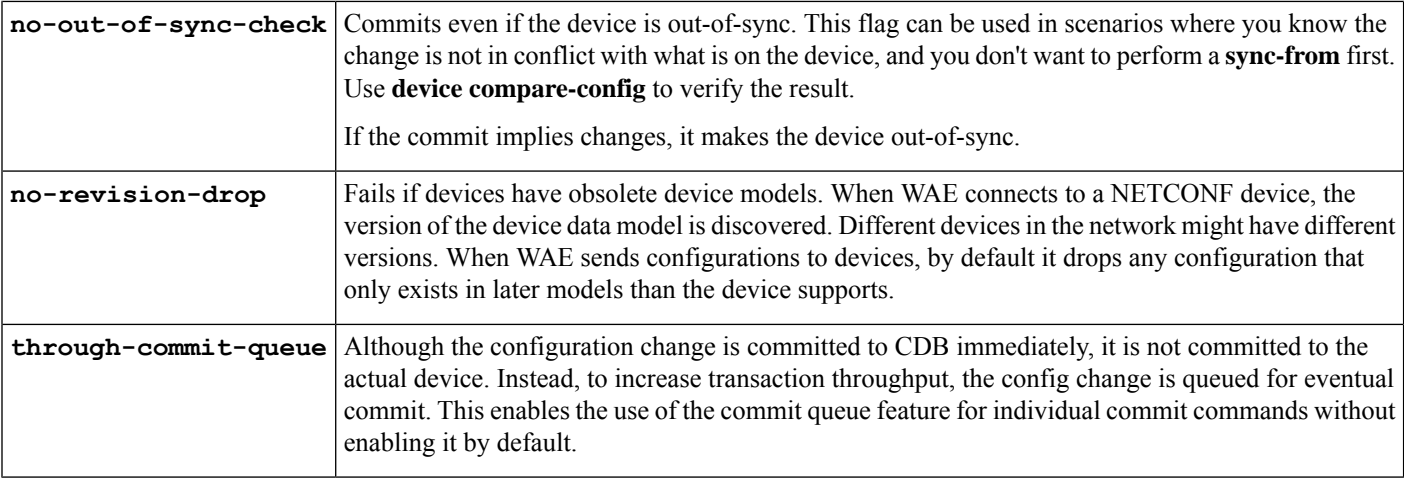

All WAE command can have pipe commands. For example, the **details** pipe command provides feedback on the steps performed in the commit:

wae% **commit** | **details**

To enable debugging on all templates, use the **debug** pipe command:

```
wae% commit | debug template
```
If you use many templates during configuration, the debug output can be overwhelming. You can limit debug information to just one template, as shown in the following example for a template named *l3vpn*:

```
wae% commit | debug template l3vpn
```
#### <span id="page-1-0"></span>**Device Actions**

Actions for devices can be performed globally on the /devices path, and for individual devices on /devices/device/name. Many actions are also available on device groups and device ranges.

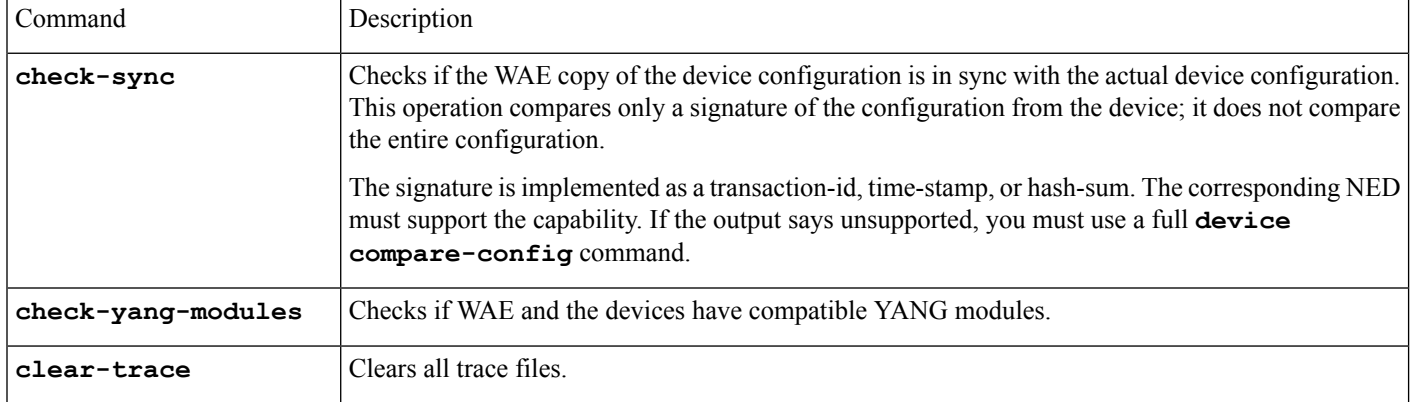

The following table lists device actions.

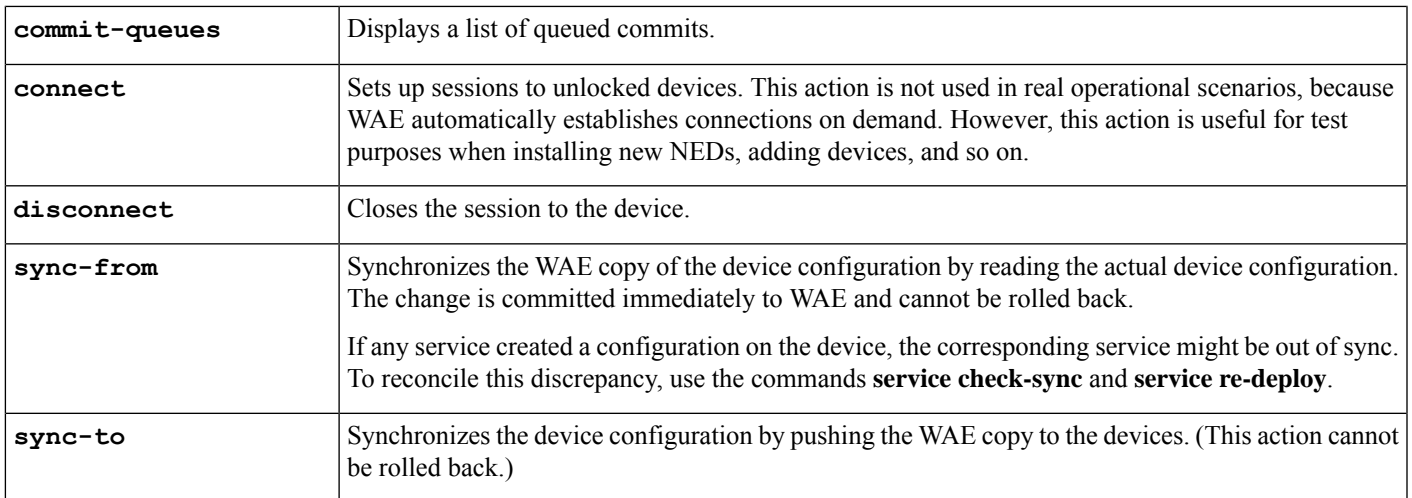

## <span id="page-2-0"></span>**Service Actions**

Many of the preceding device operations can be combined with the option **no-networking**, which performs all updates only in the configuration database and makes the devices out of sync. The updates can be pushed to the network later. (This action is the same as setting the devices in admin-state southbound-locked.)

The following table lists service actions.

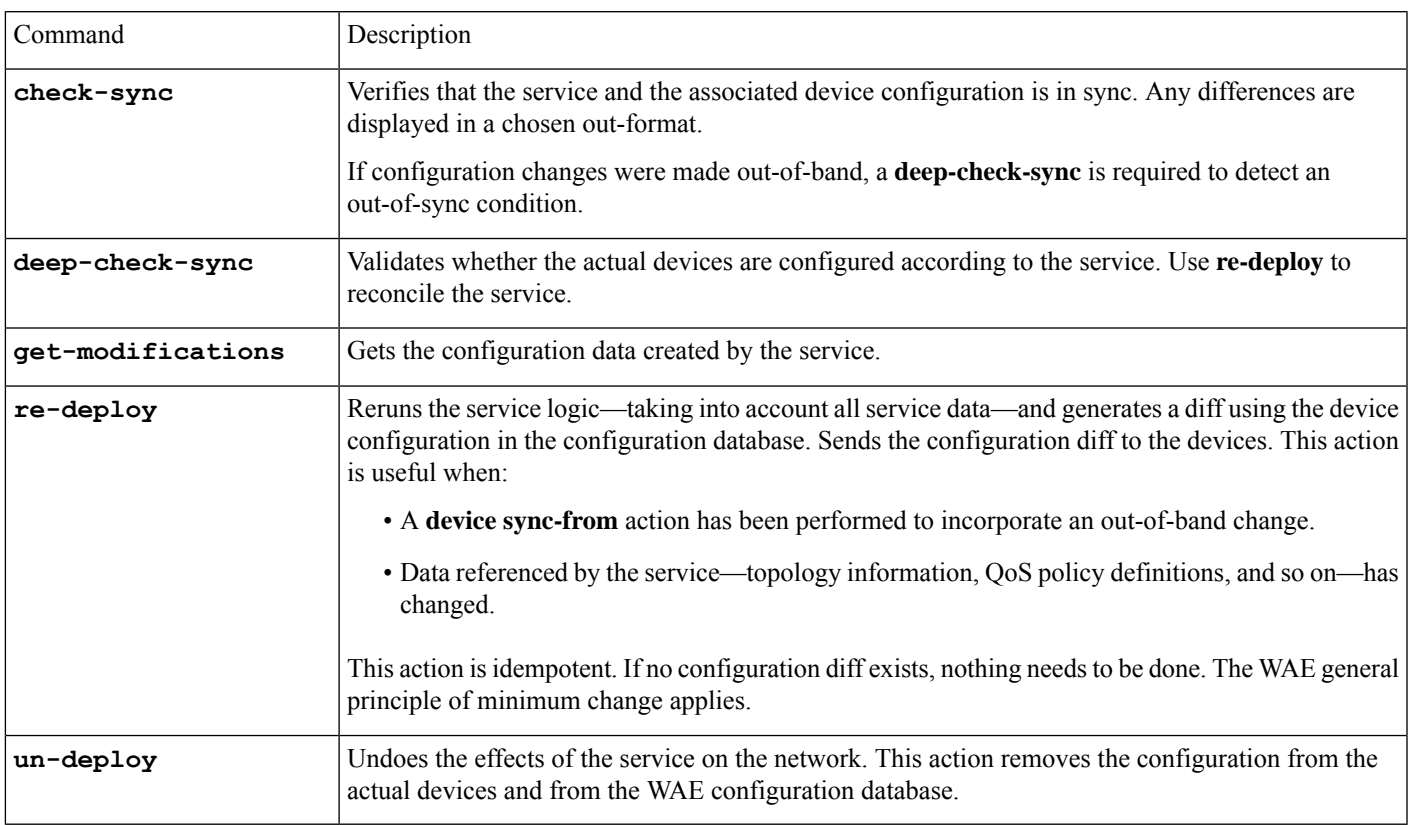

## <span id="page-3-0"></span>**wae.conf Configuration Parameters**

The following table lists the wae.conf configuration parameters and their type (in parentheses) and default values (in brackets). Parameters are written using a path notation to make it easier to see how they relate to each other.

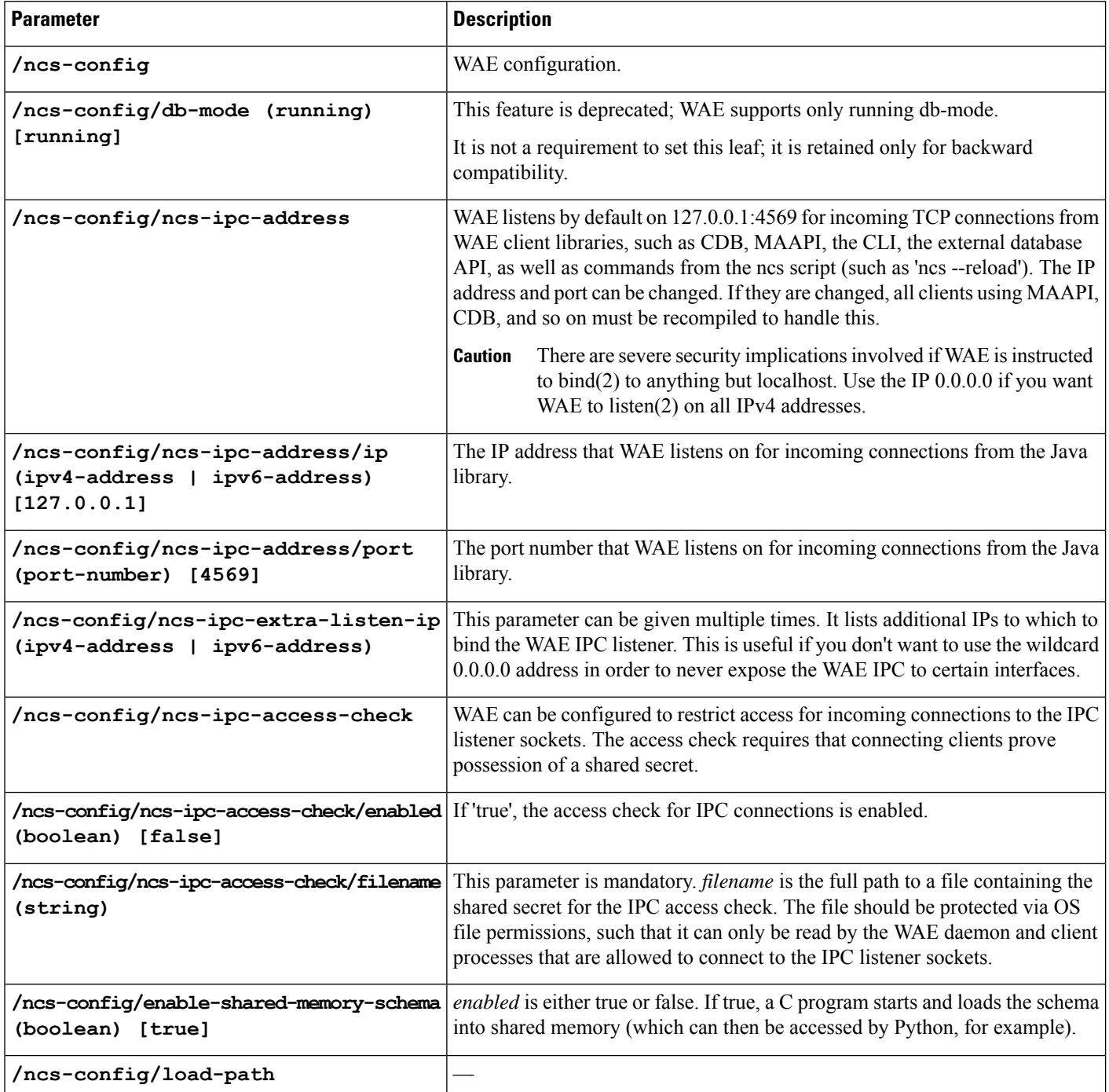

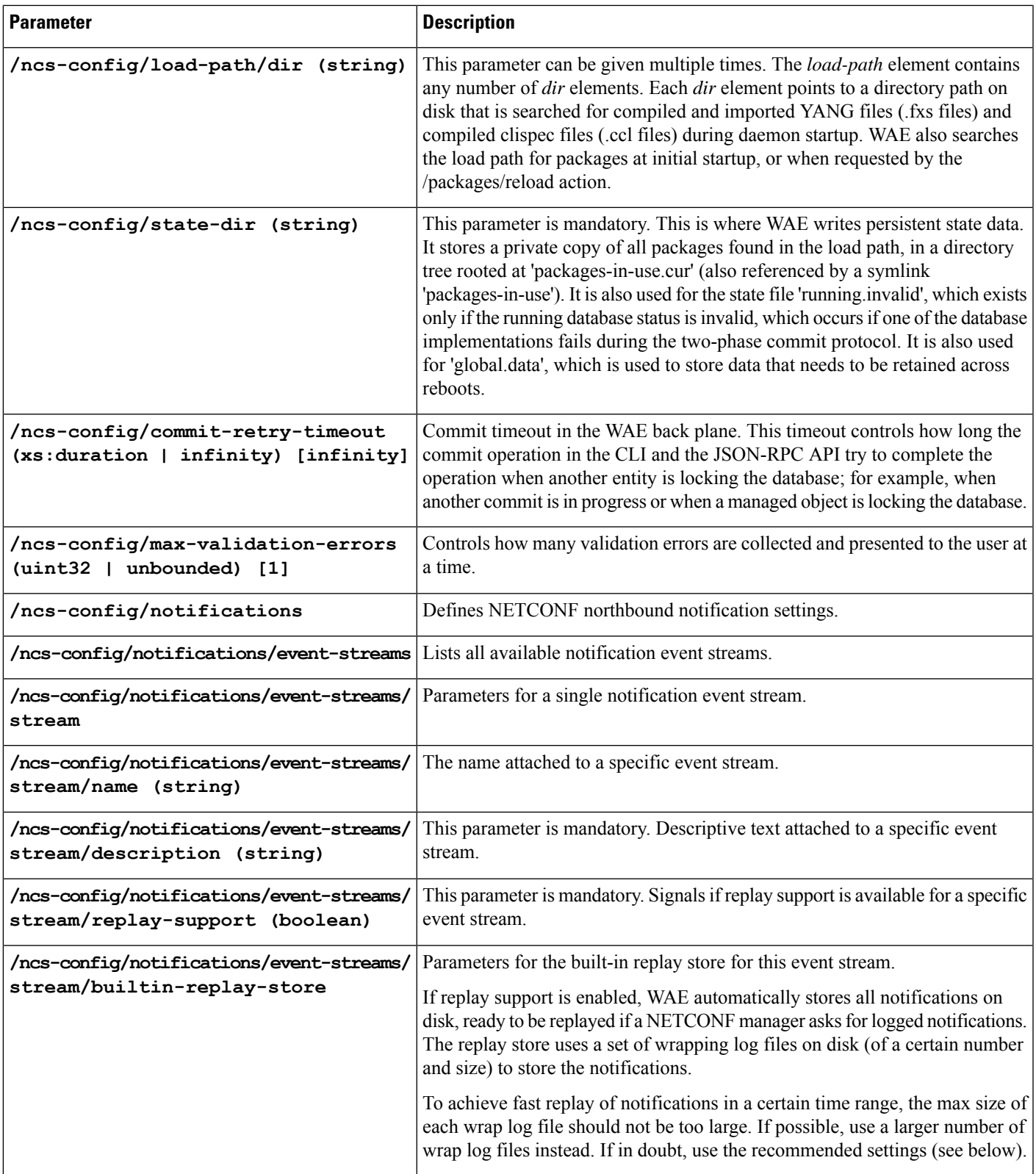

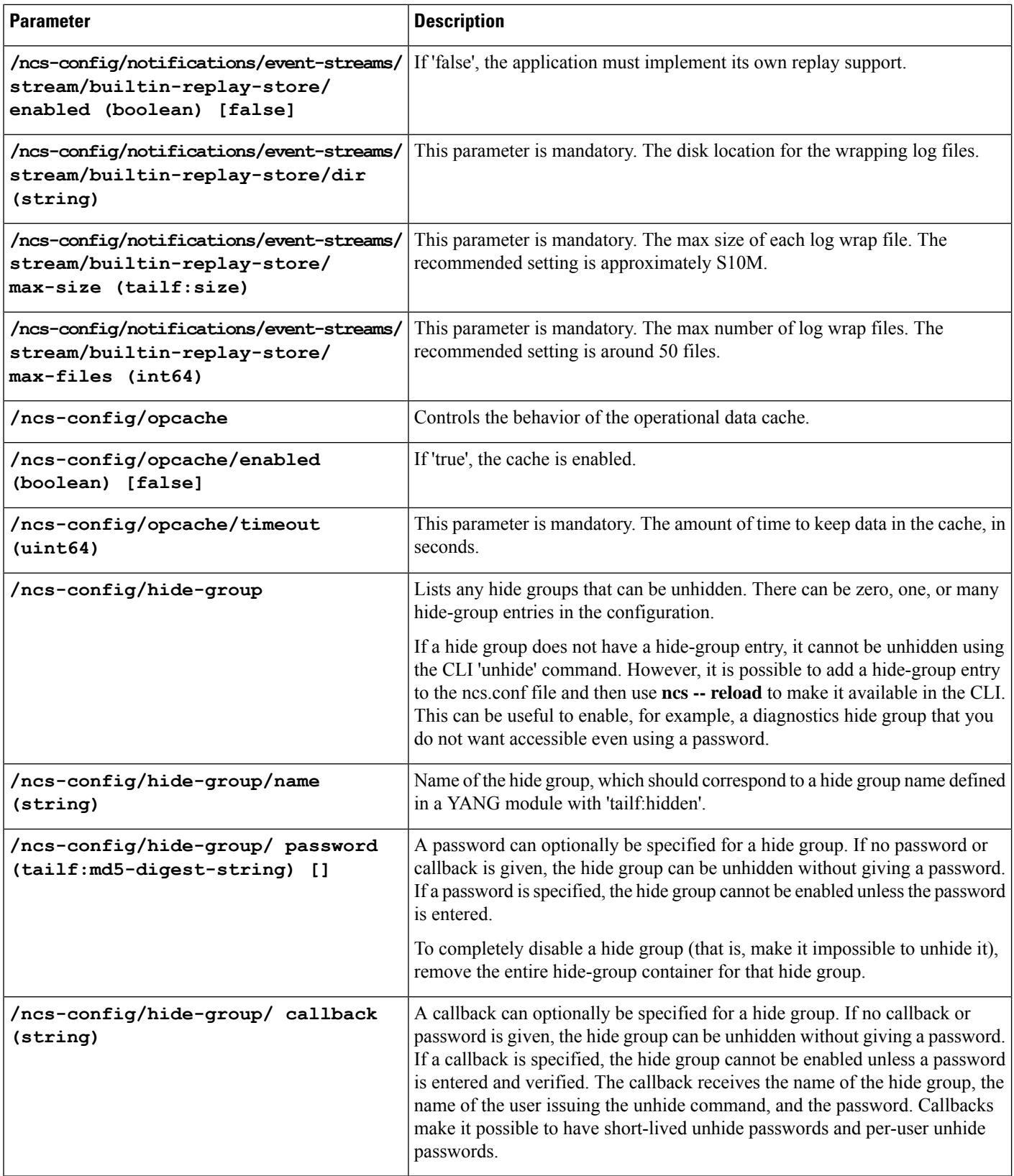

٦

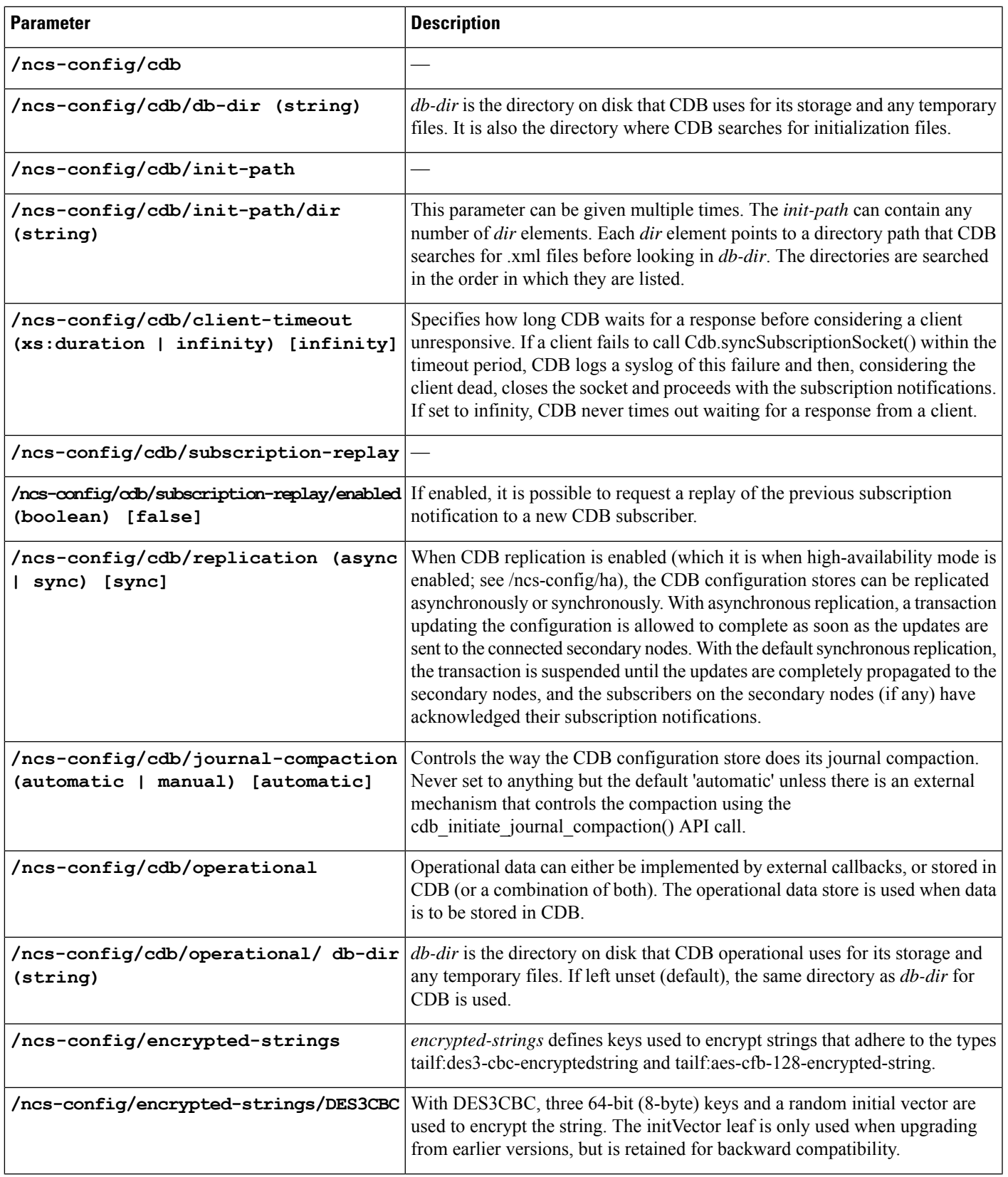

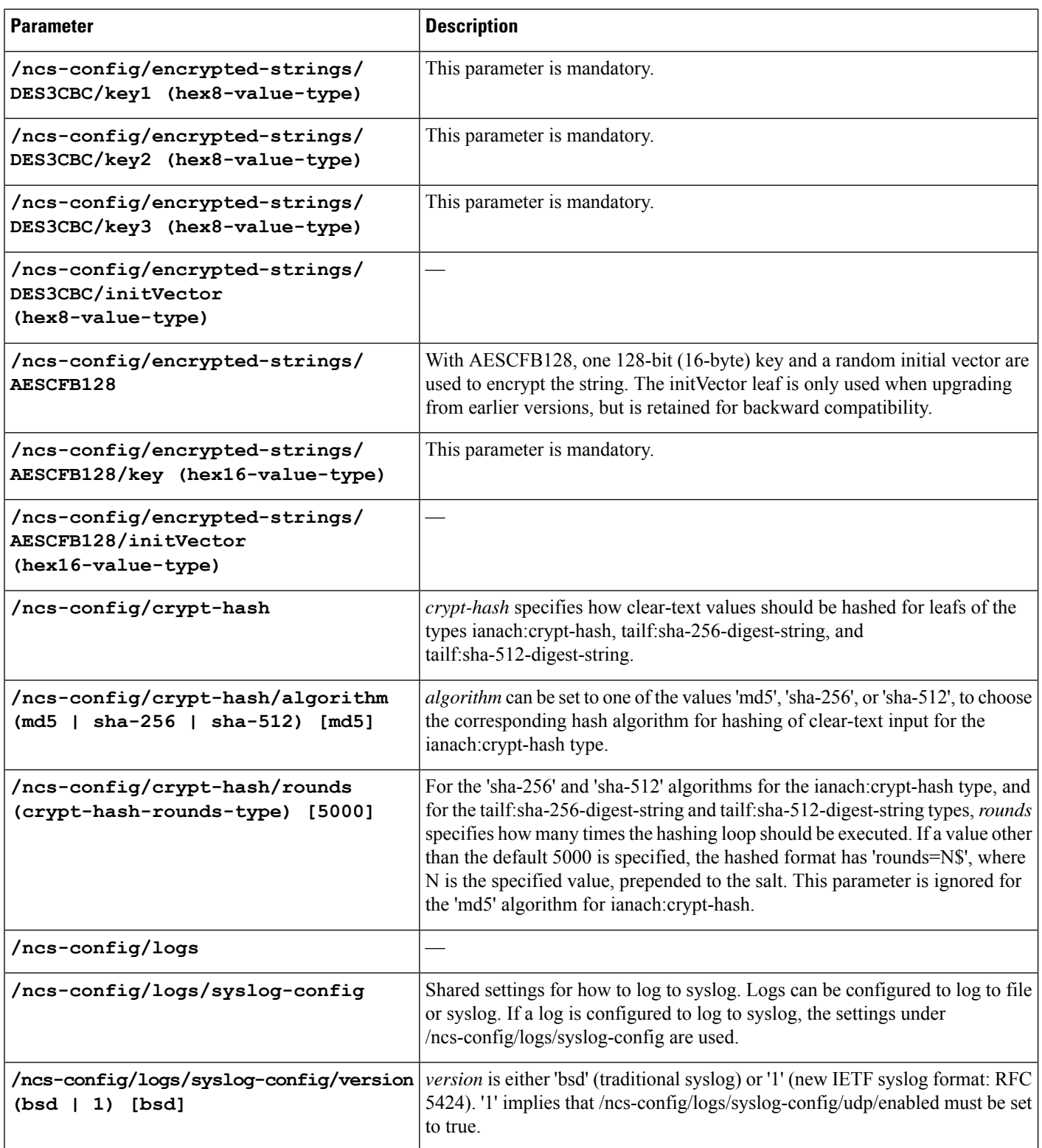

٦

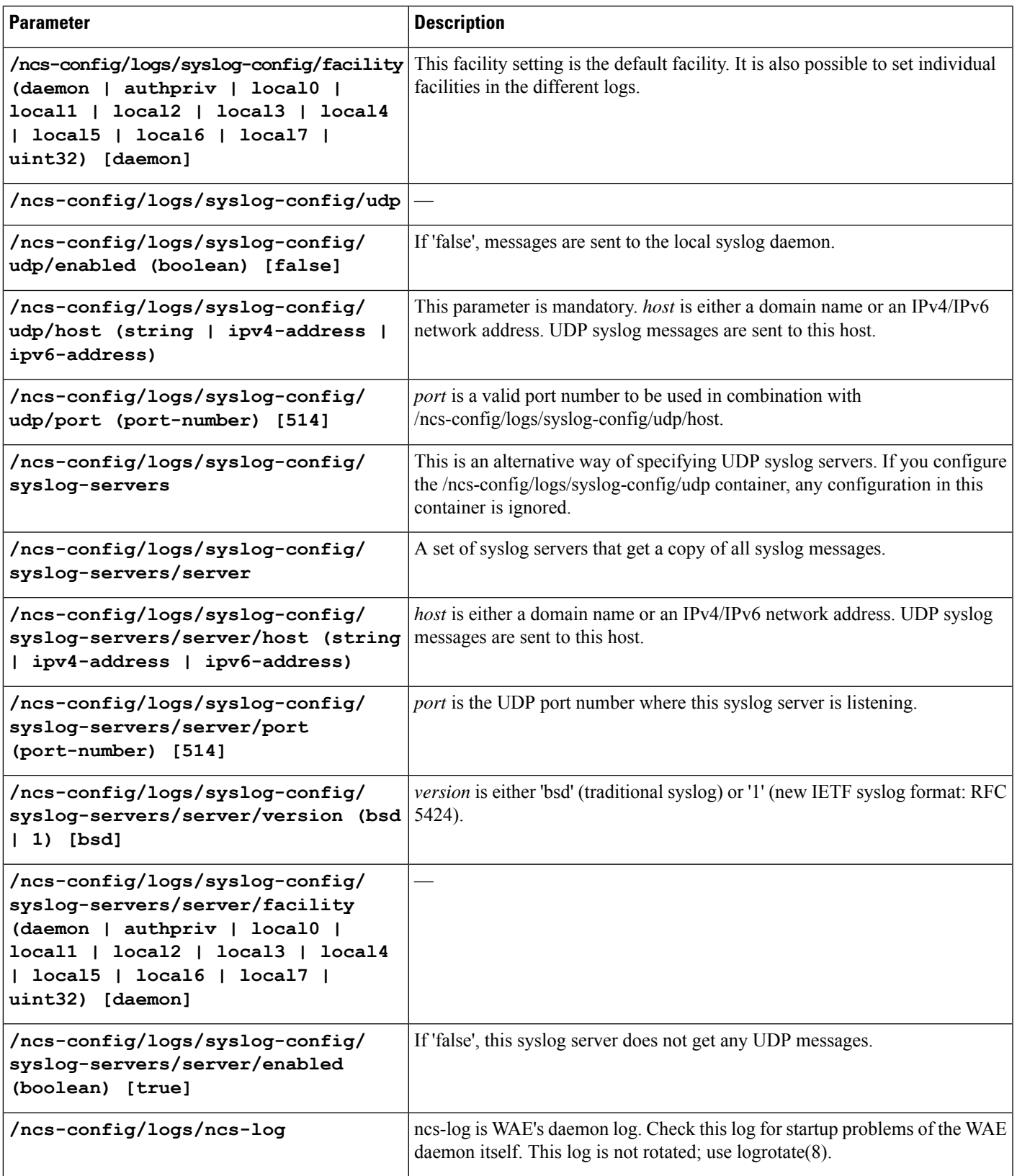

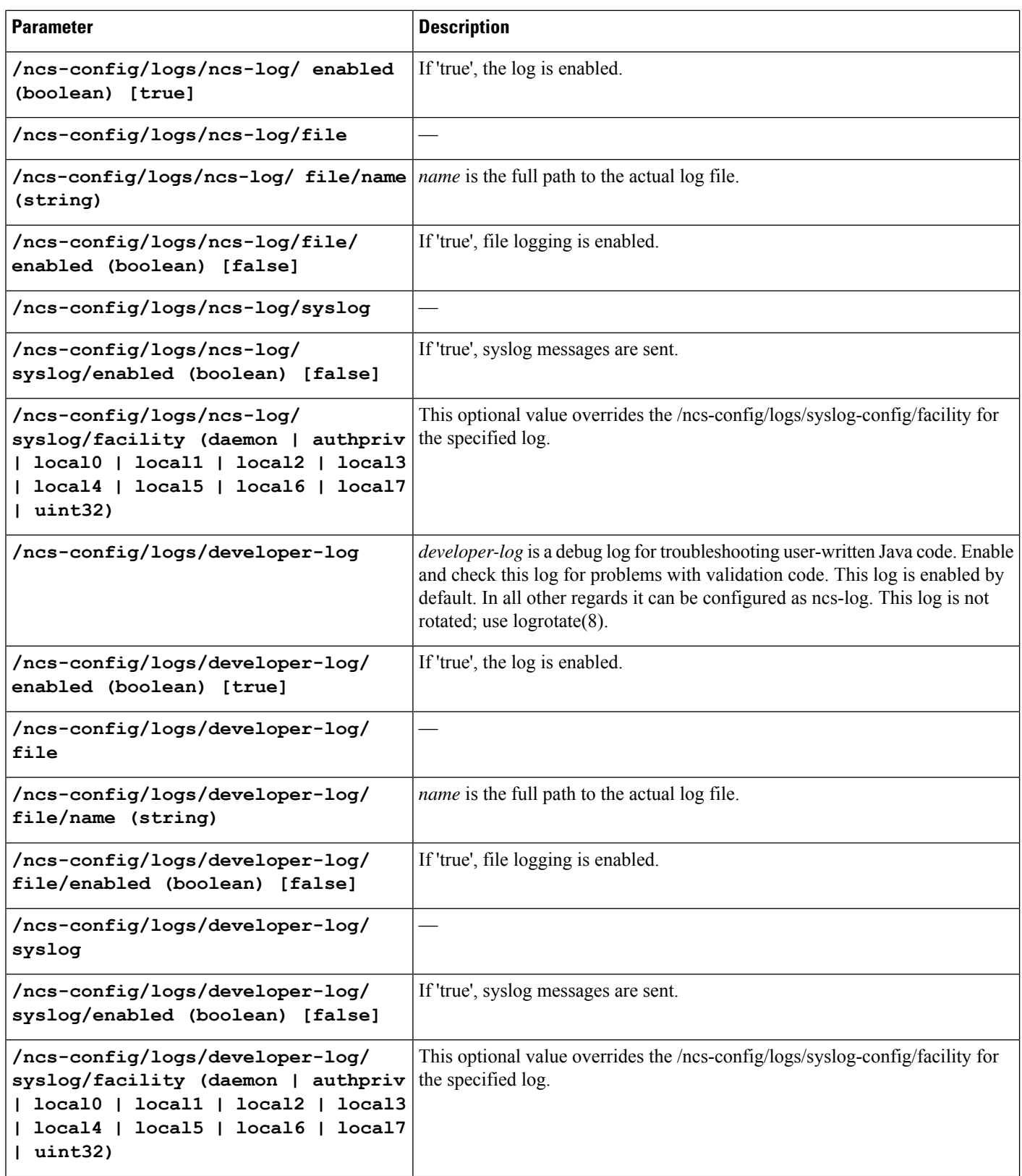

ı

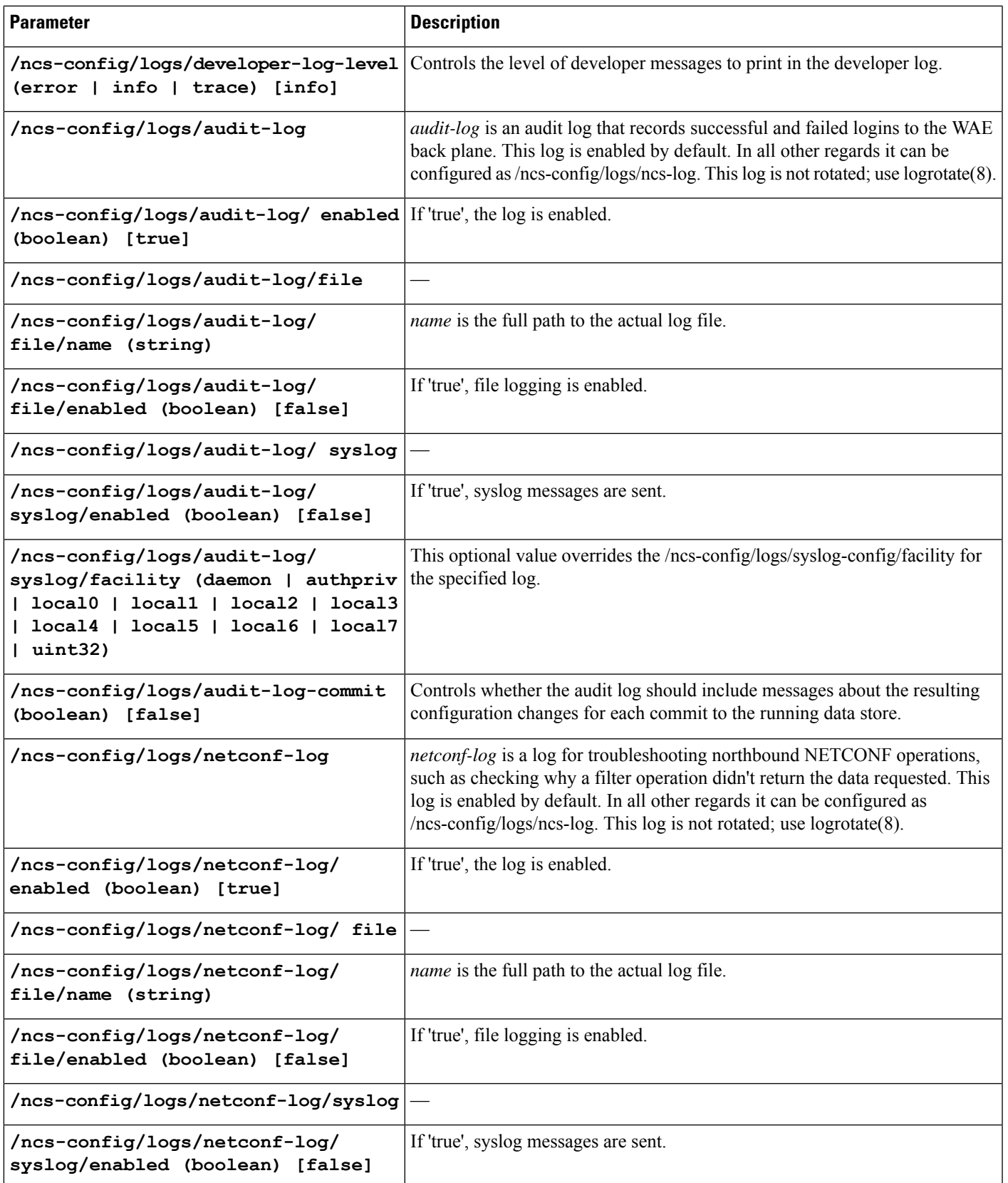

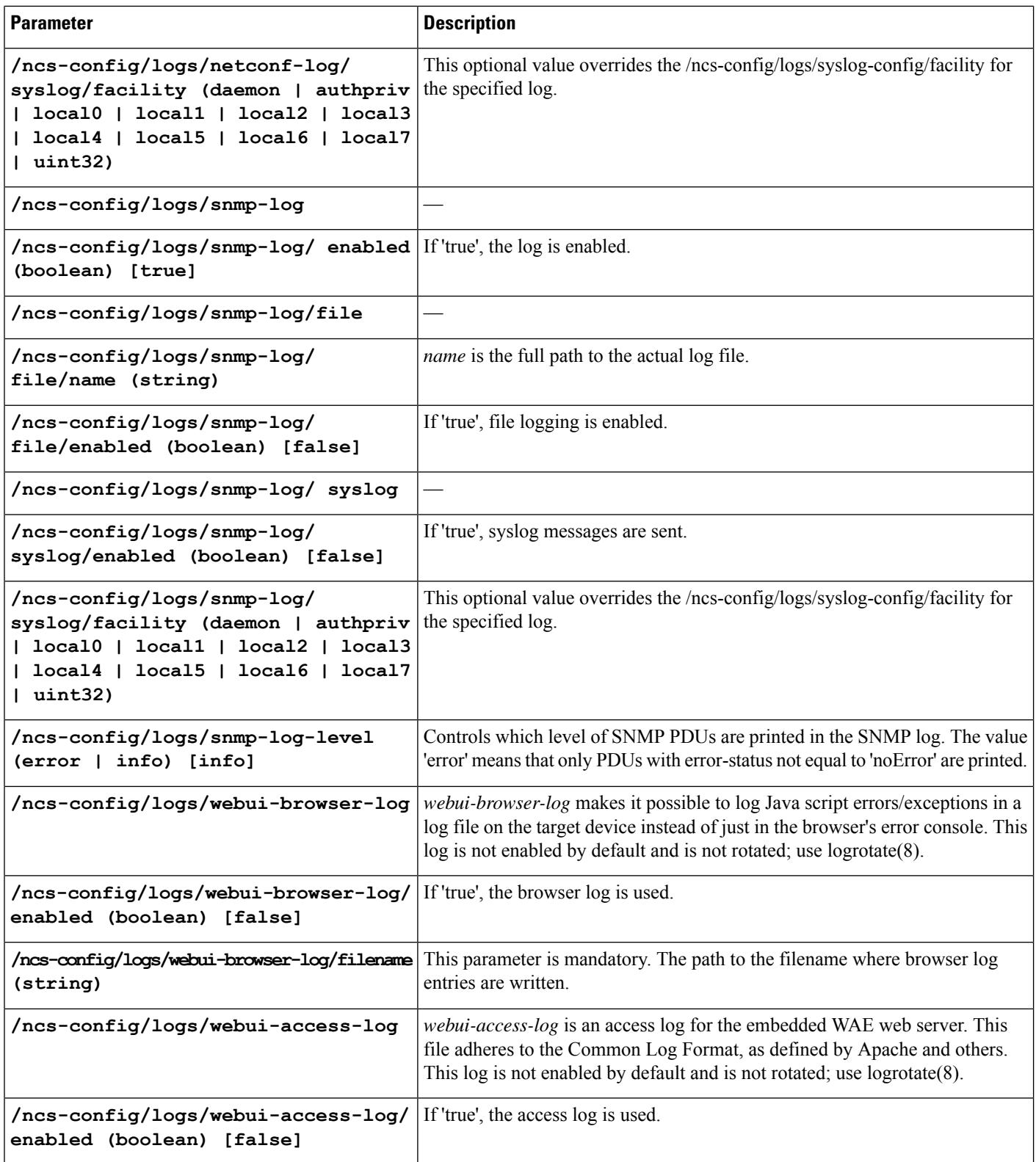

ı

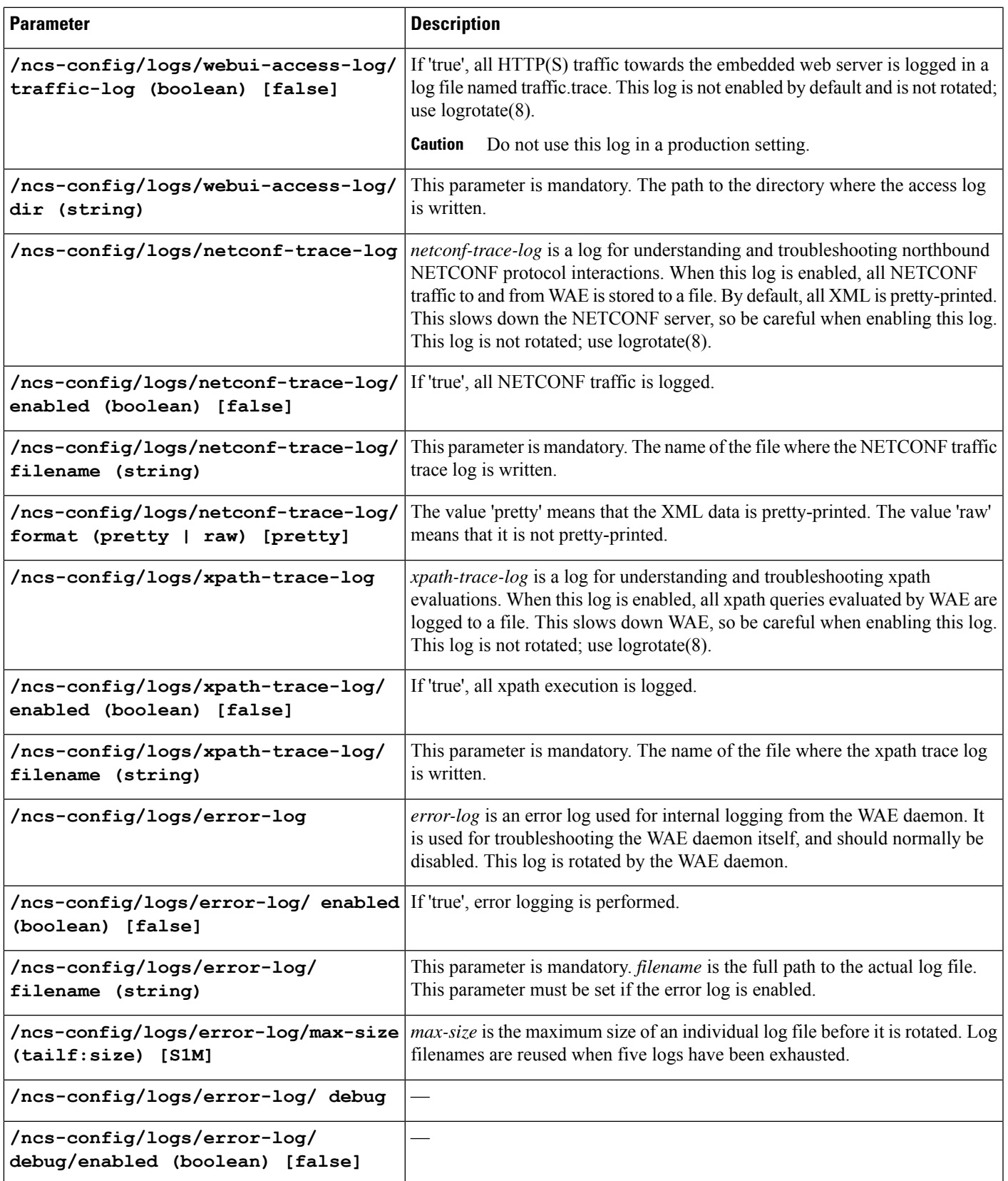

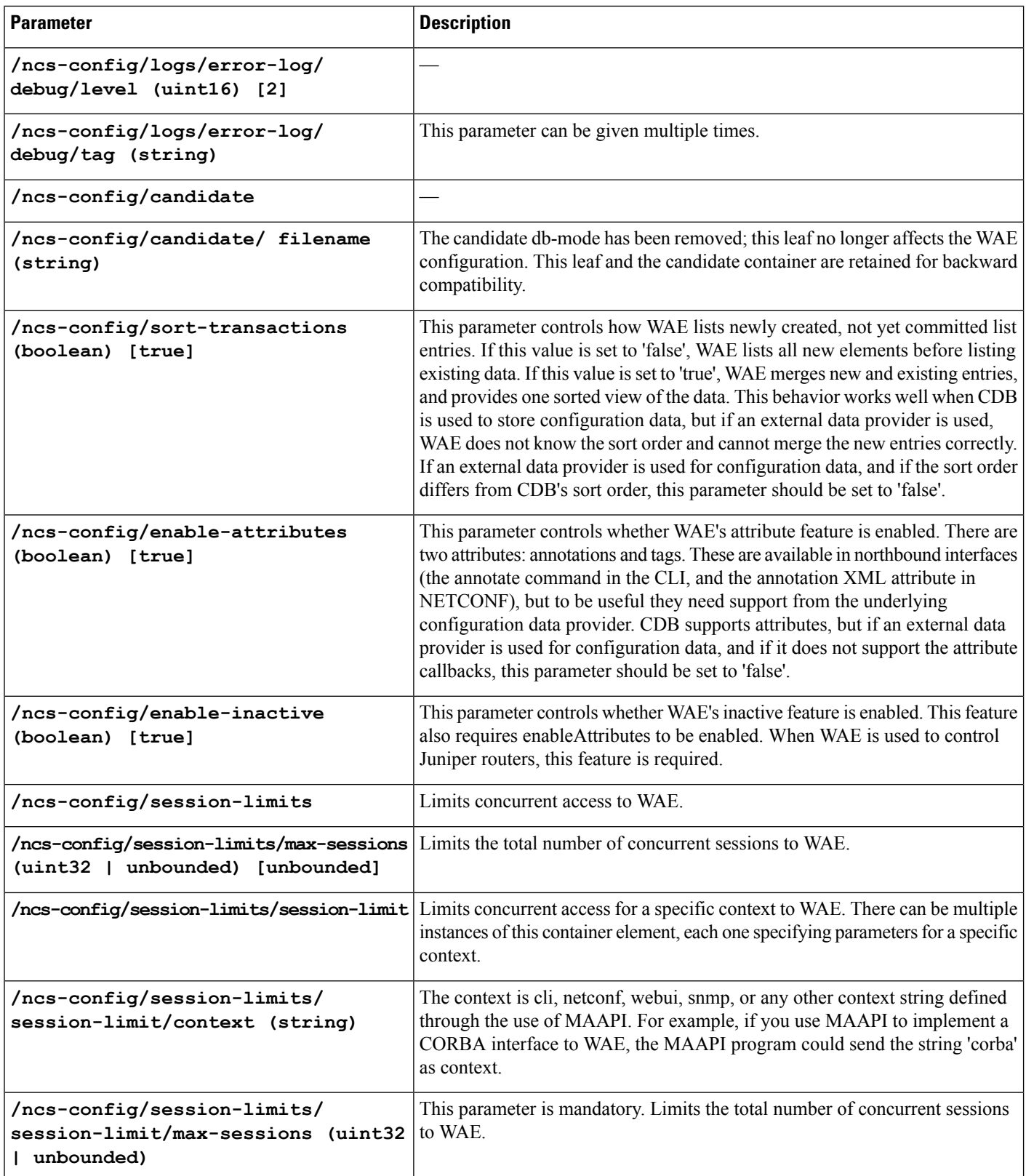

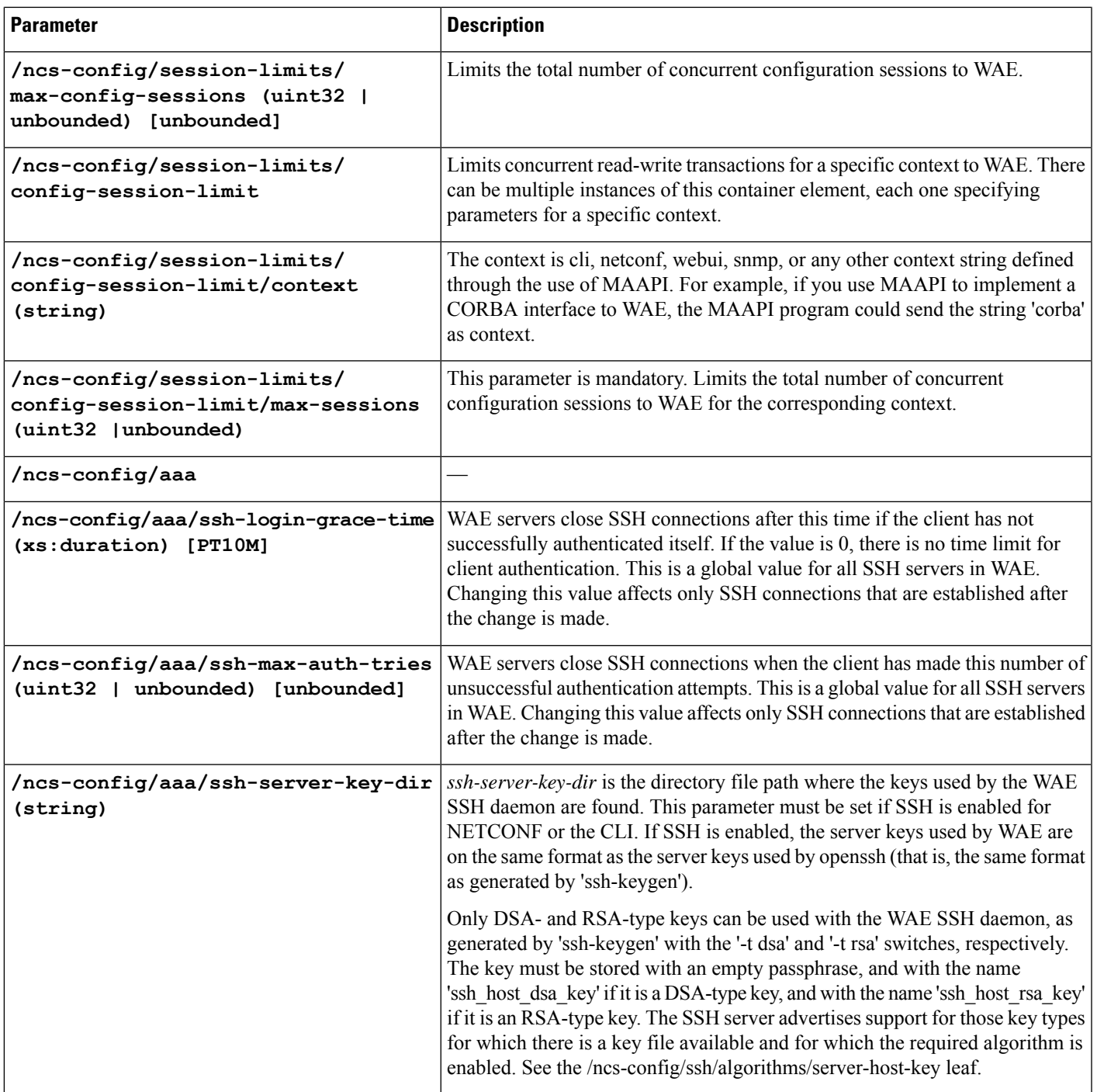

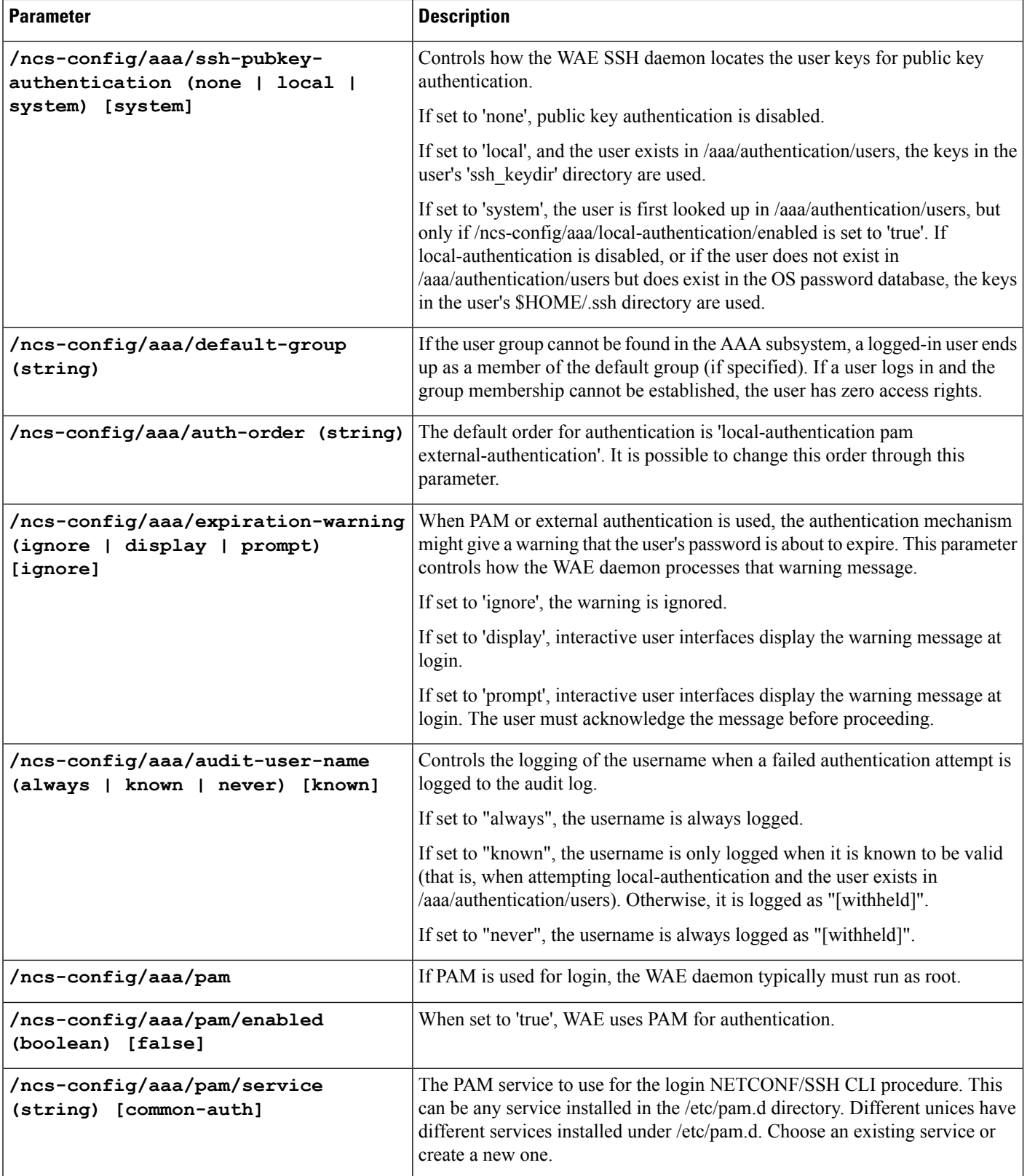

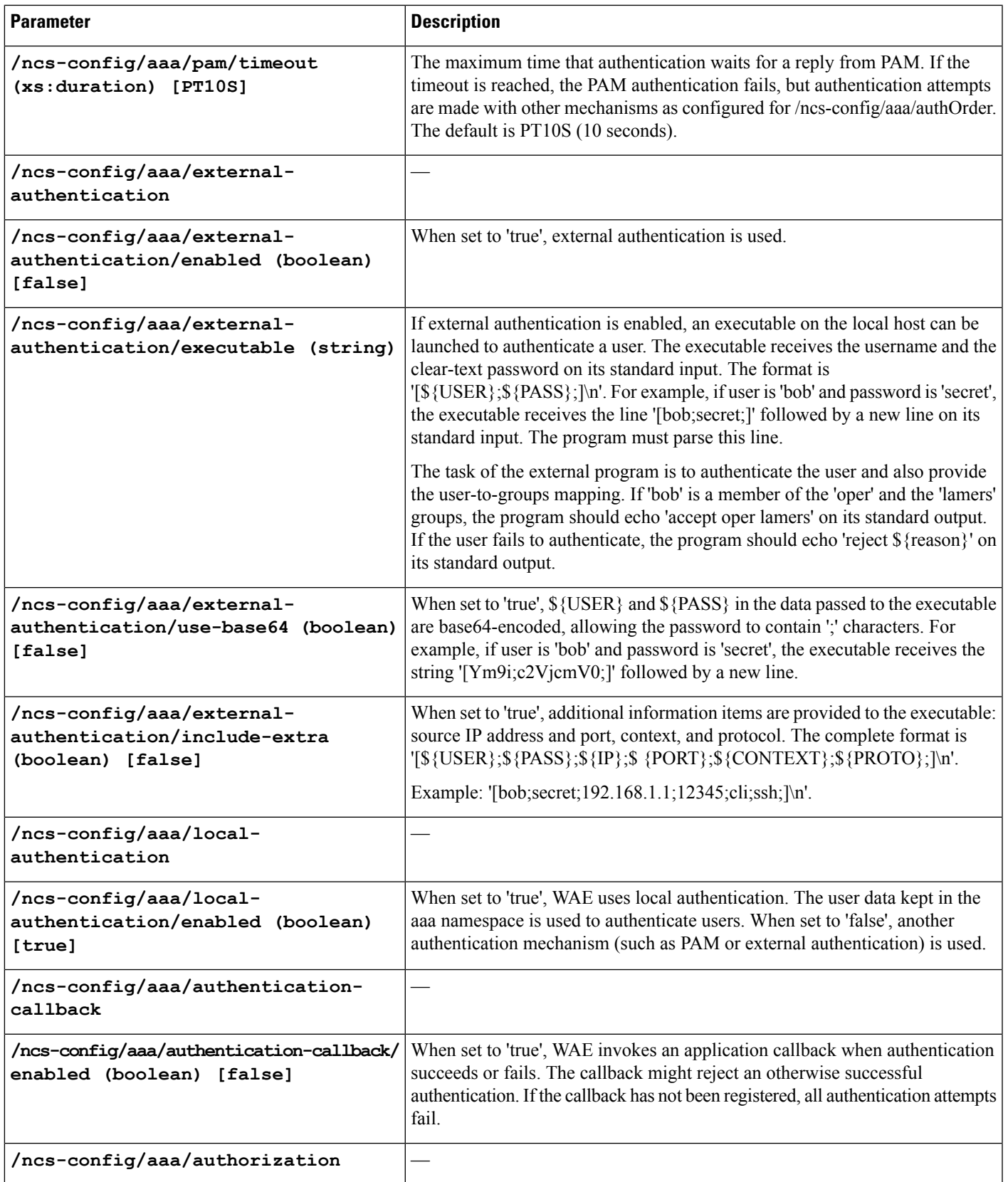

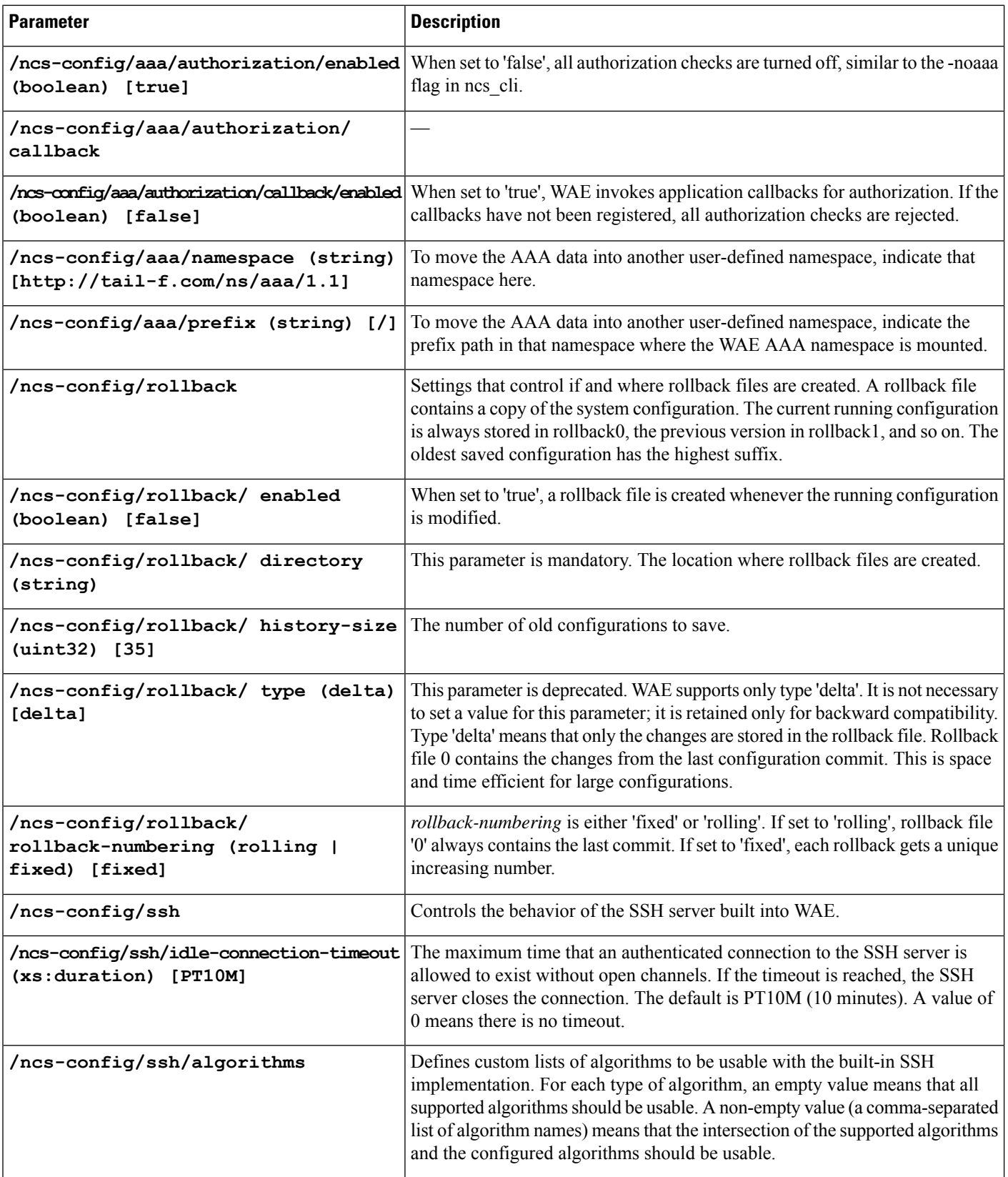

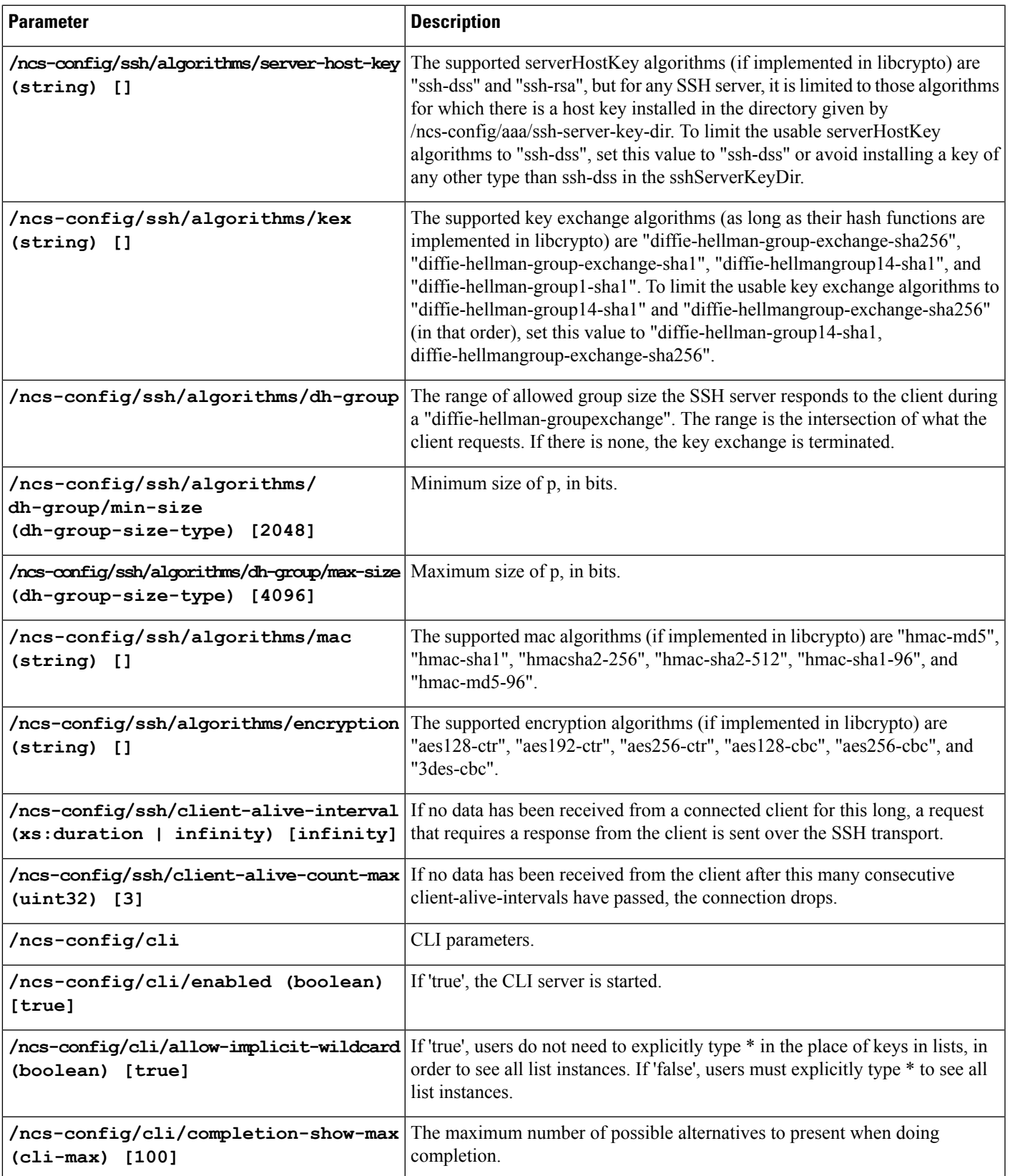

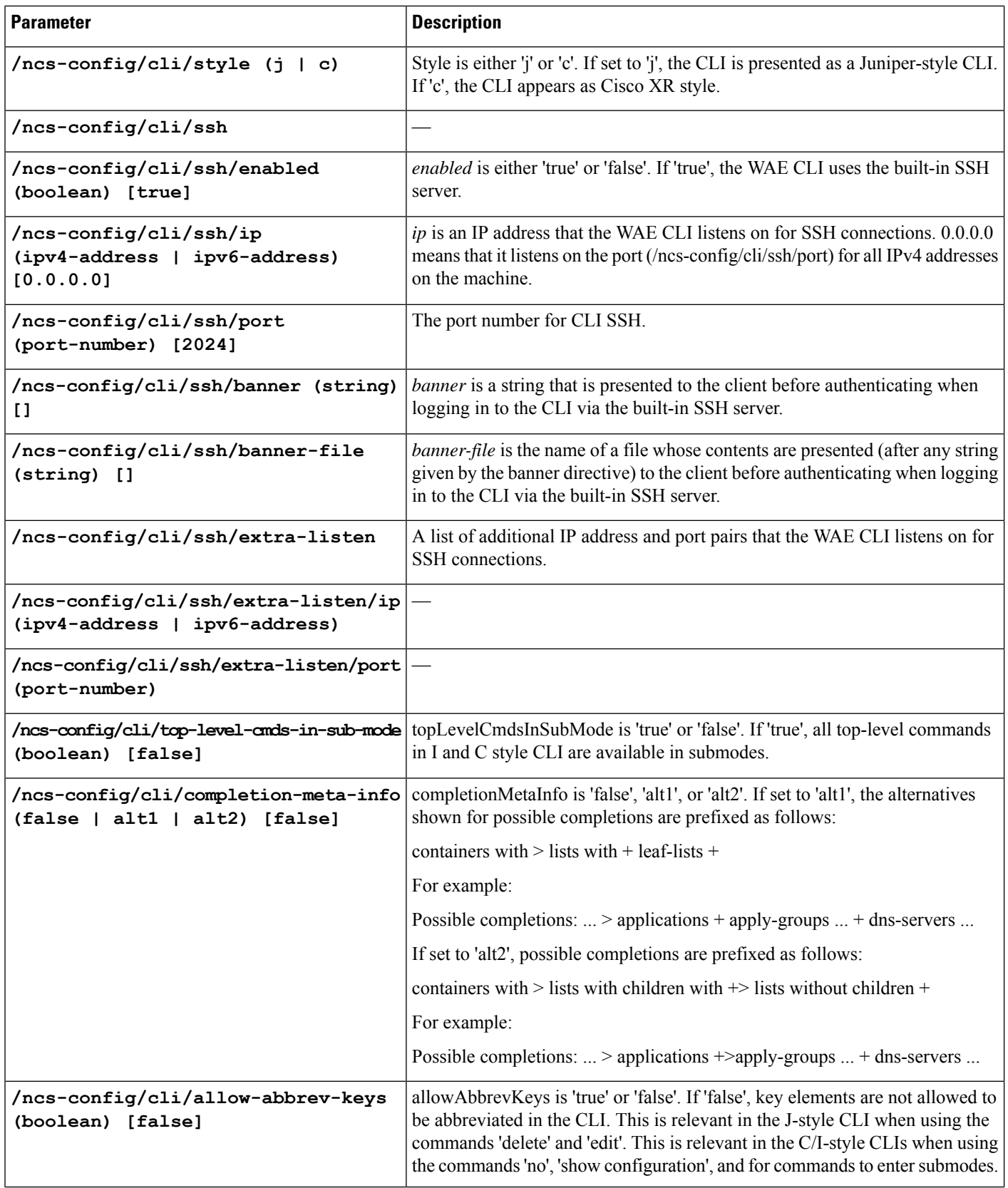

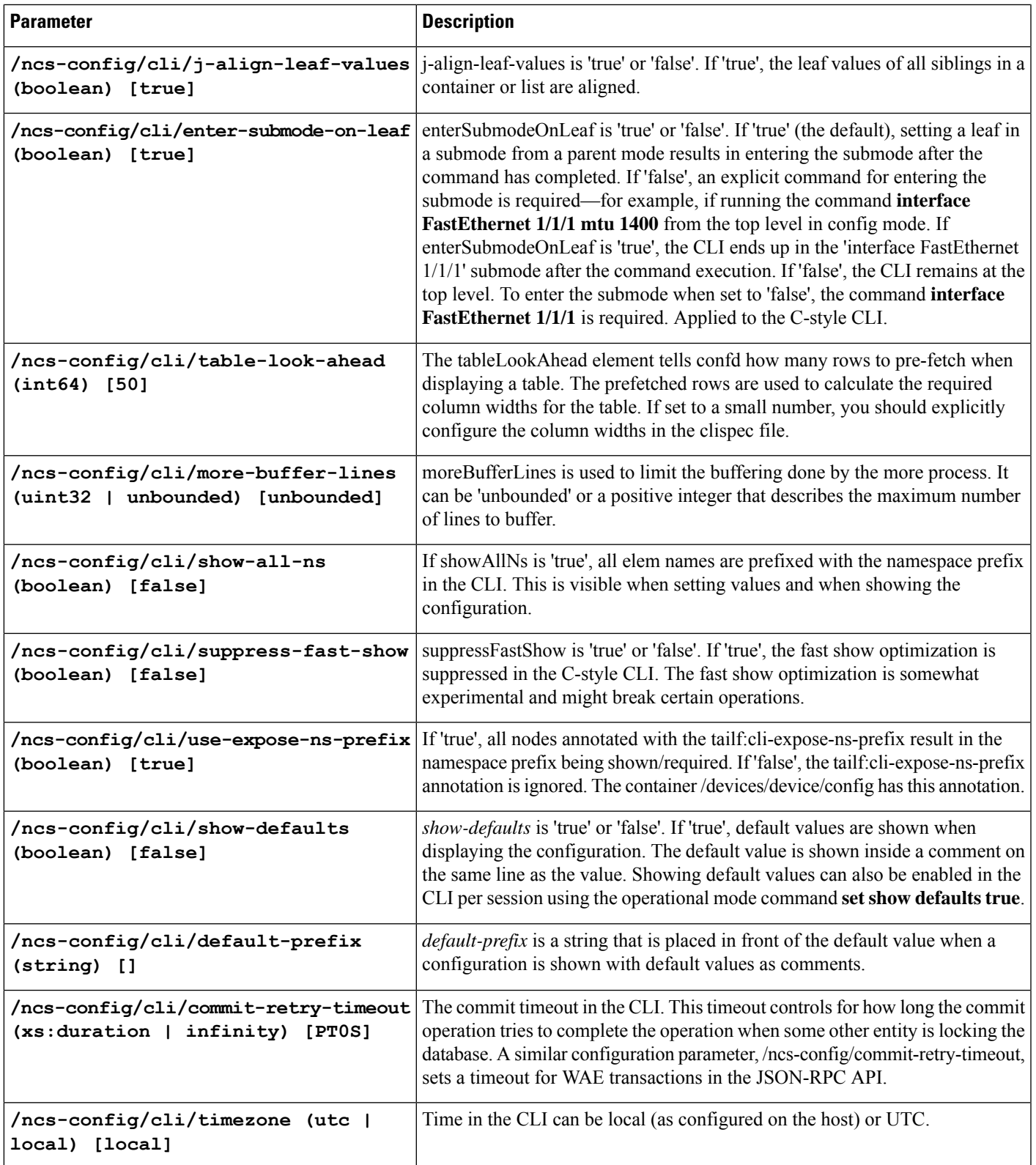

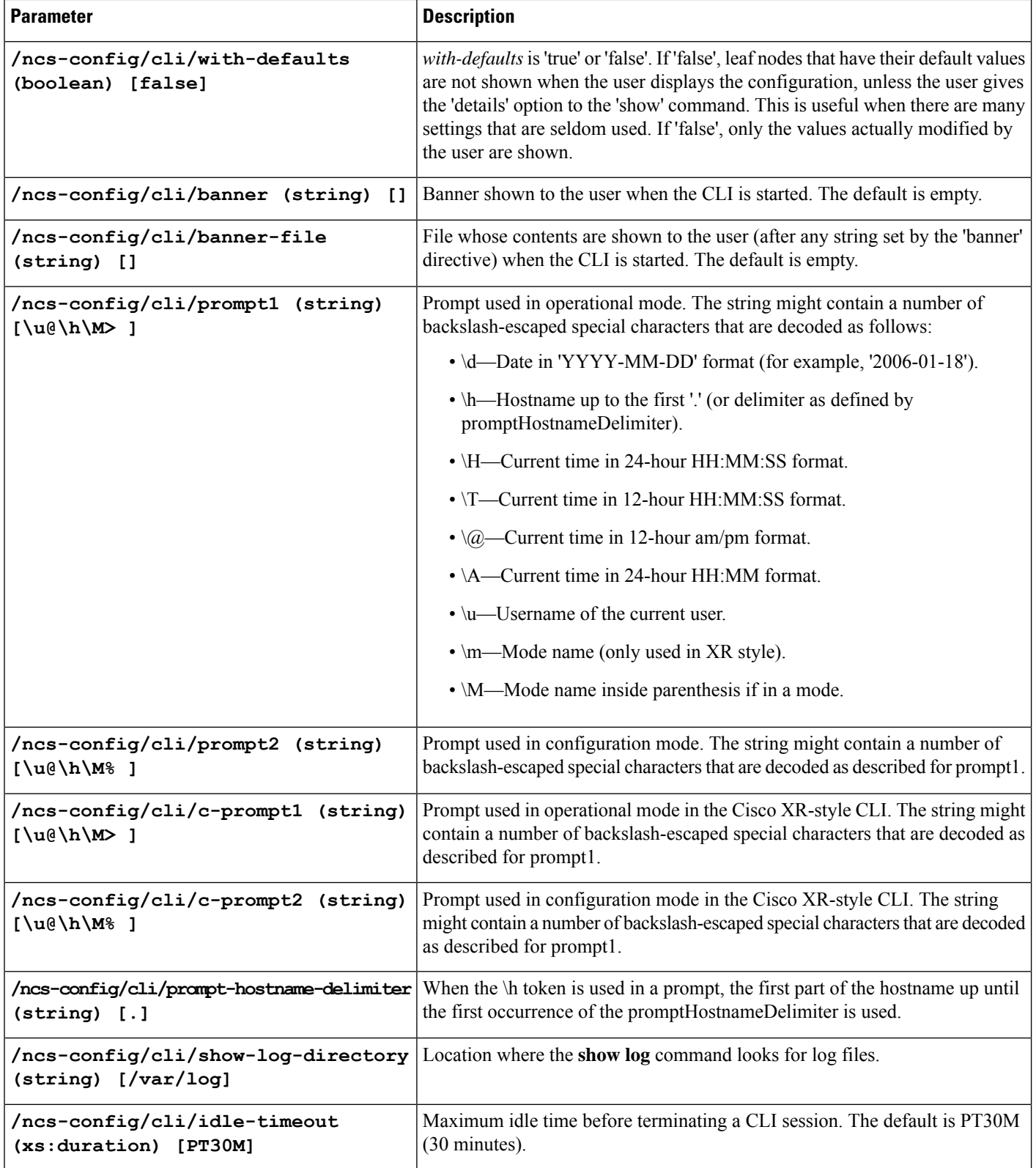

ı

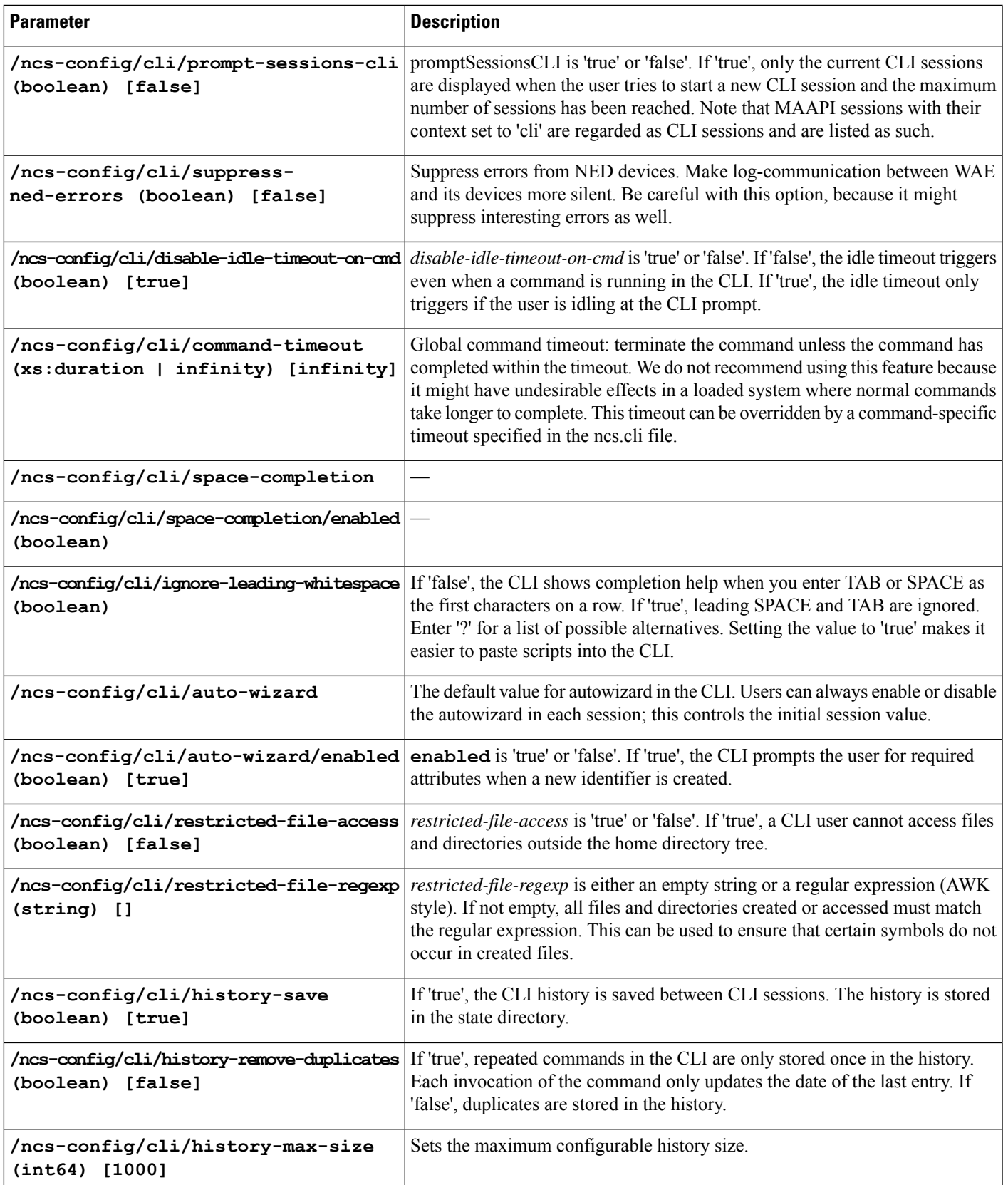

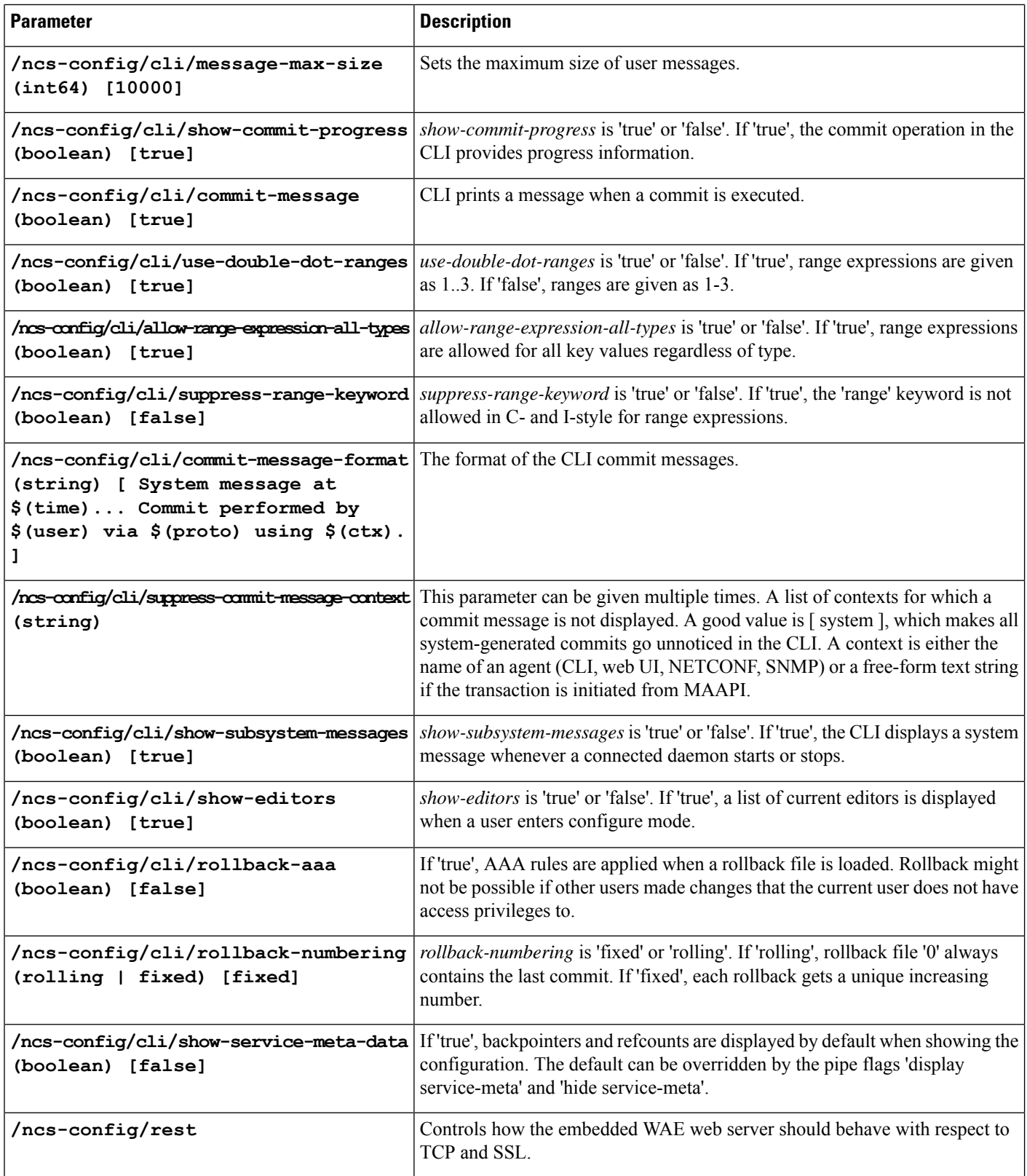

i.

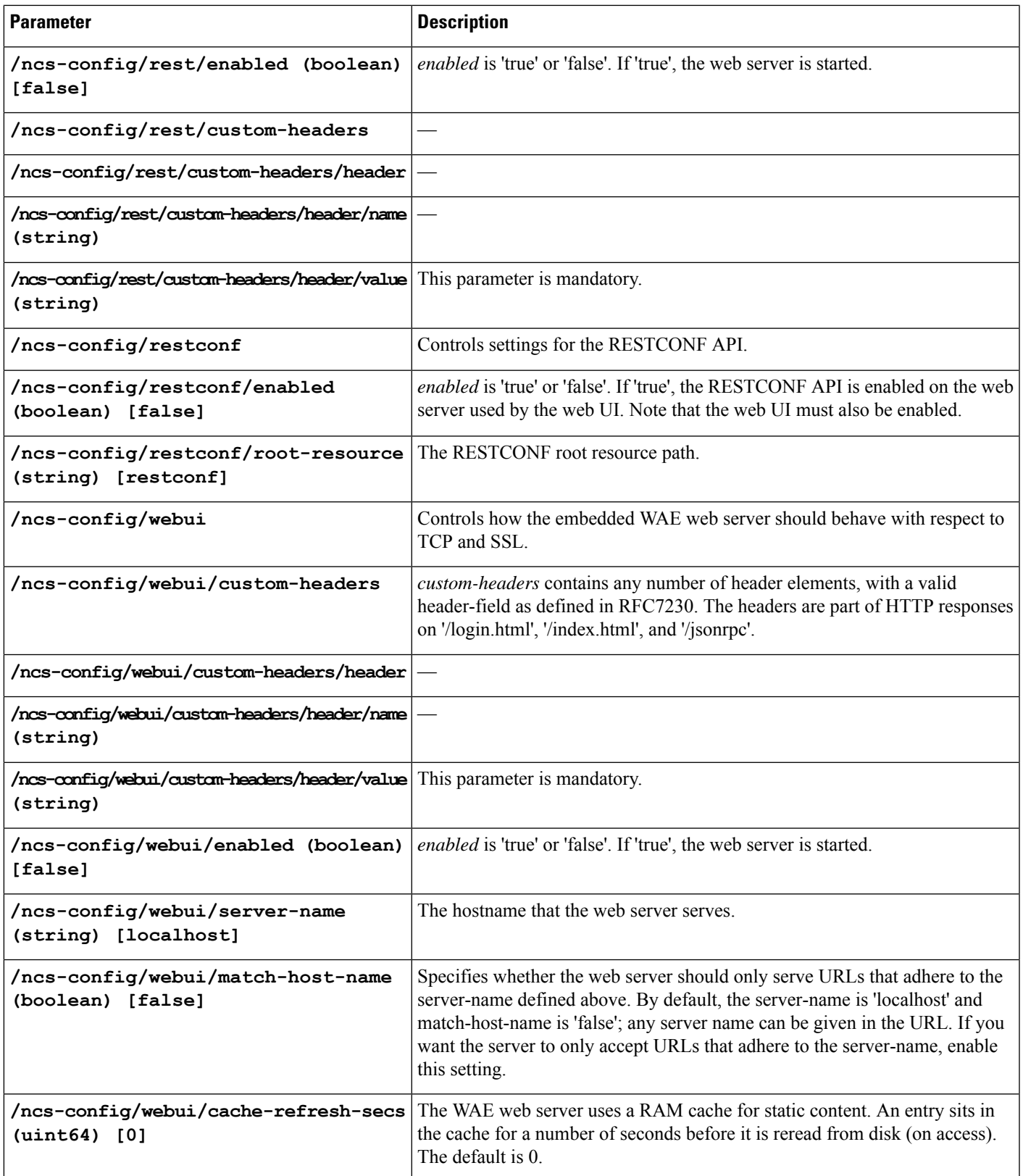

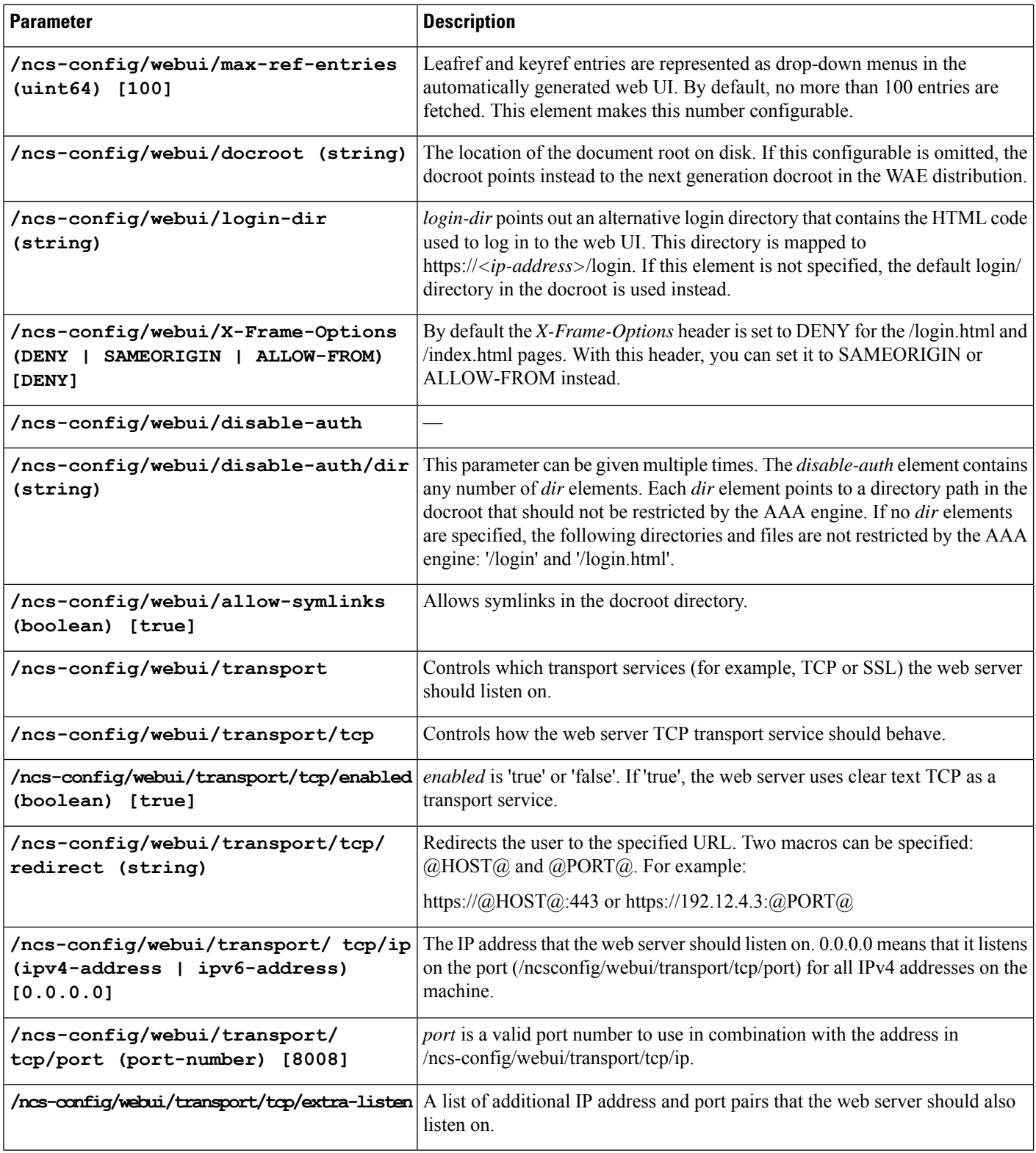

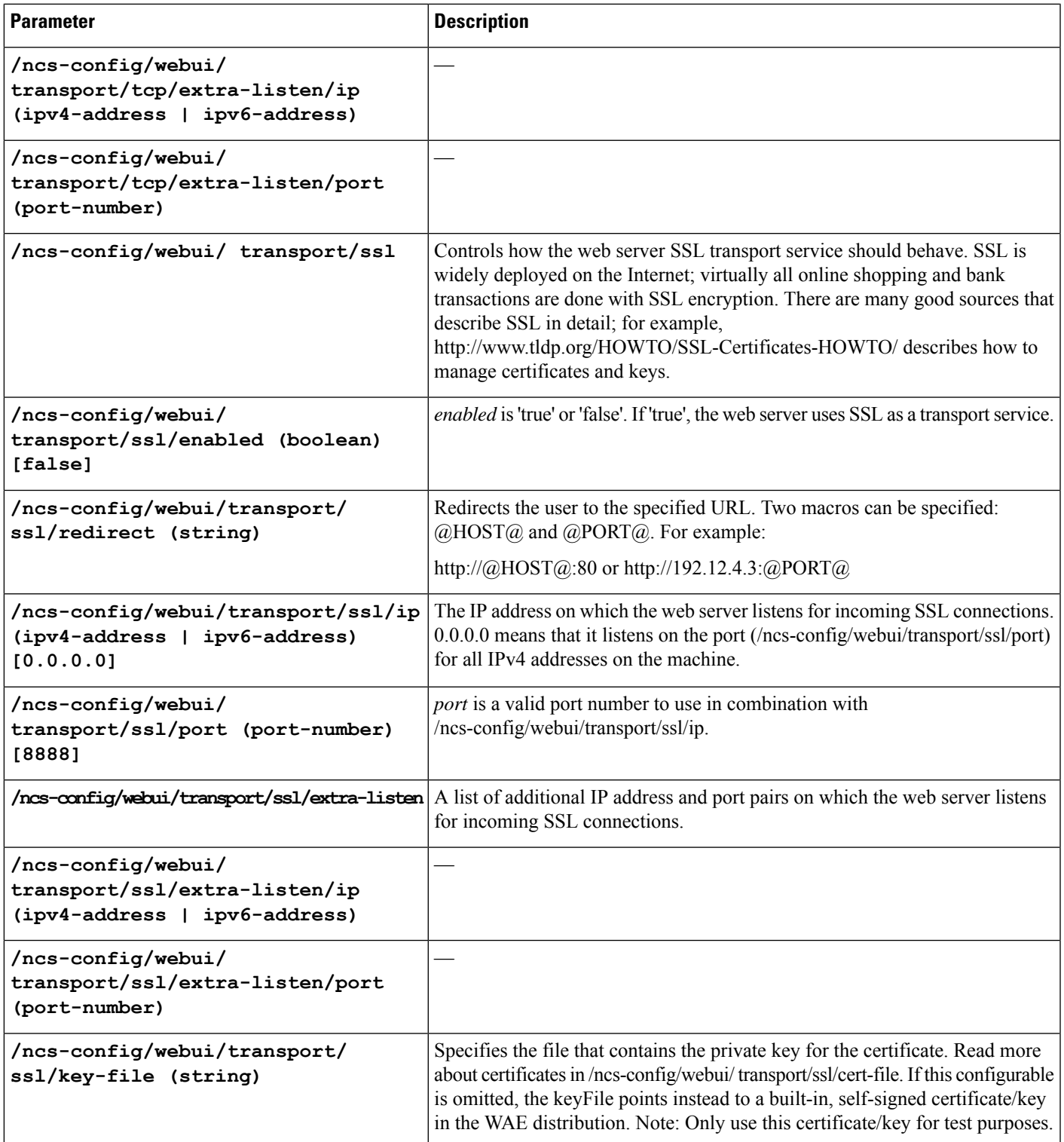

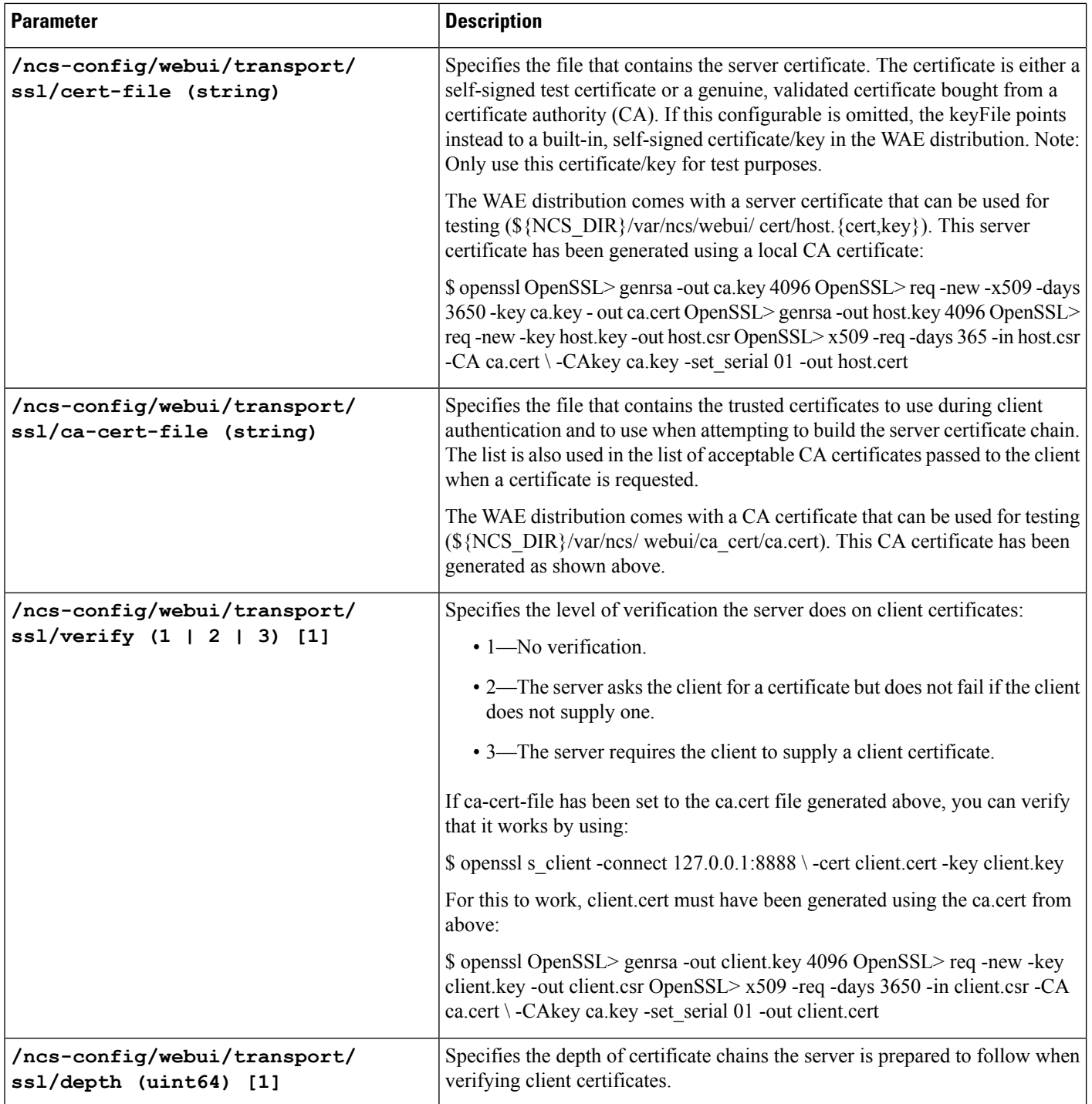

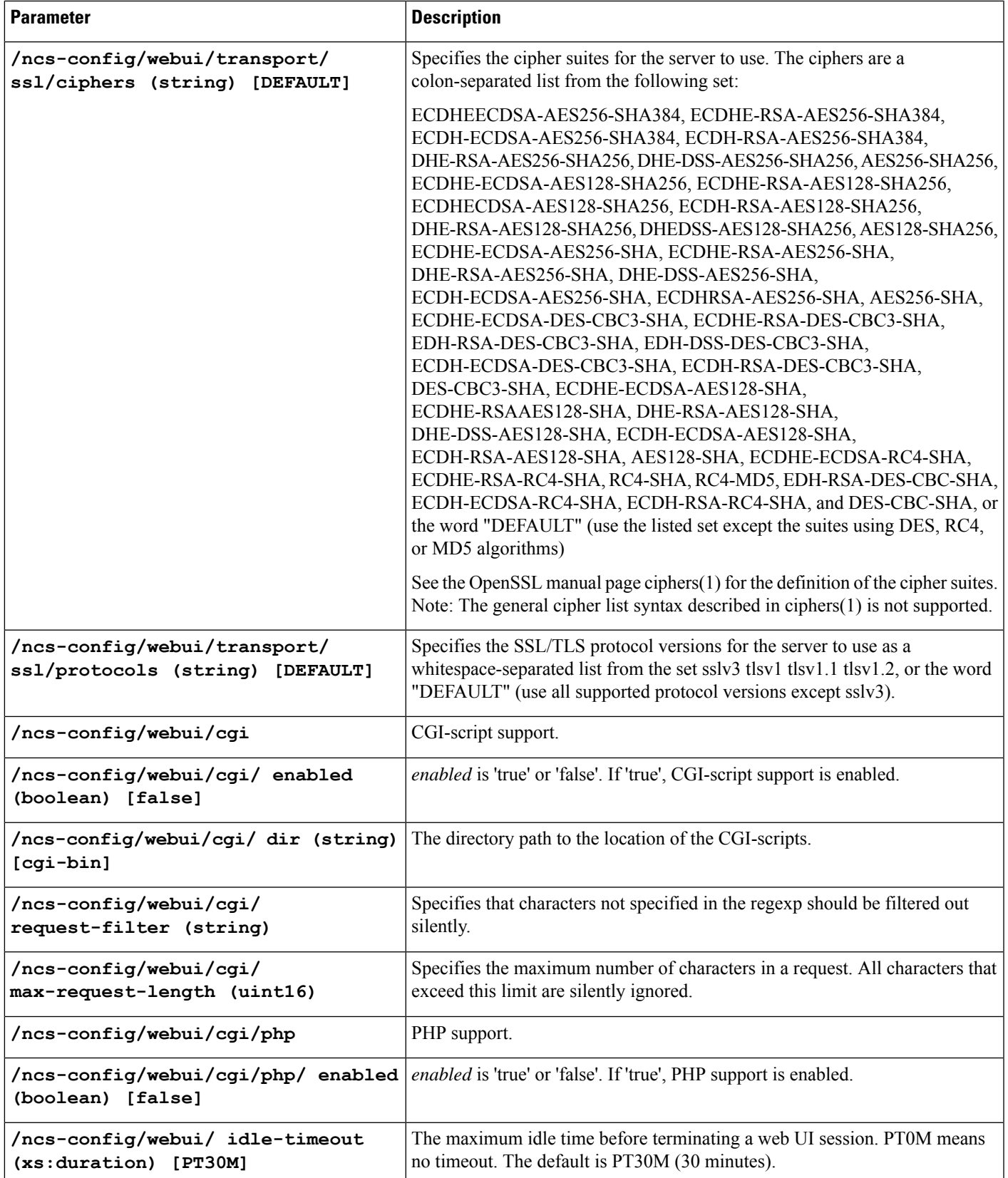

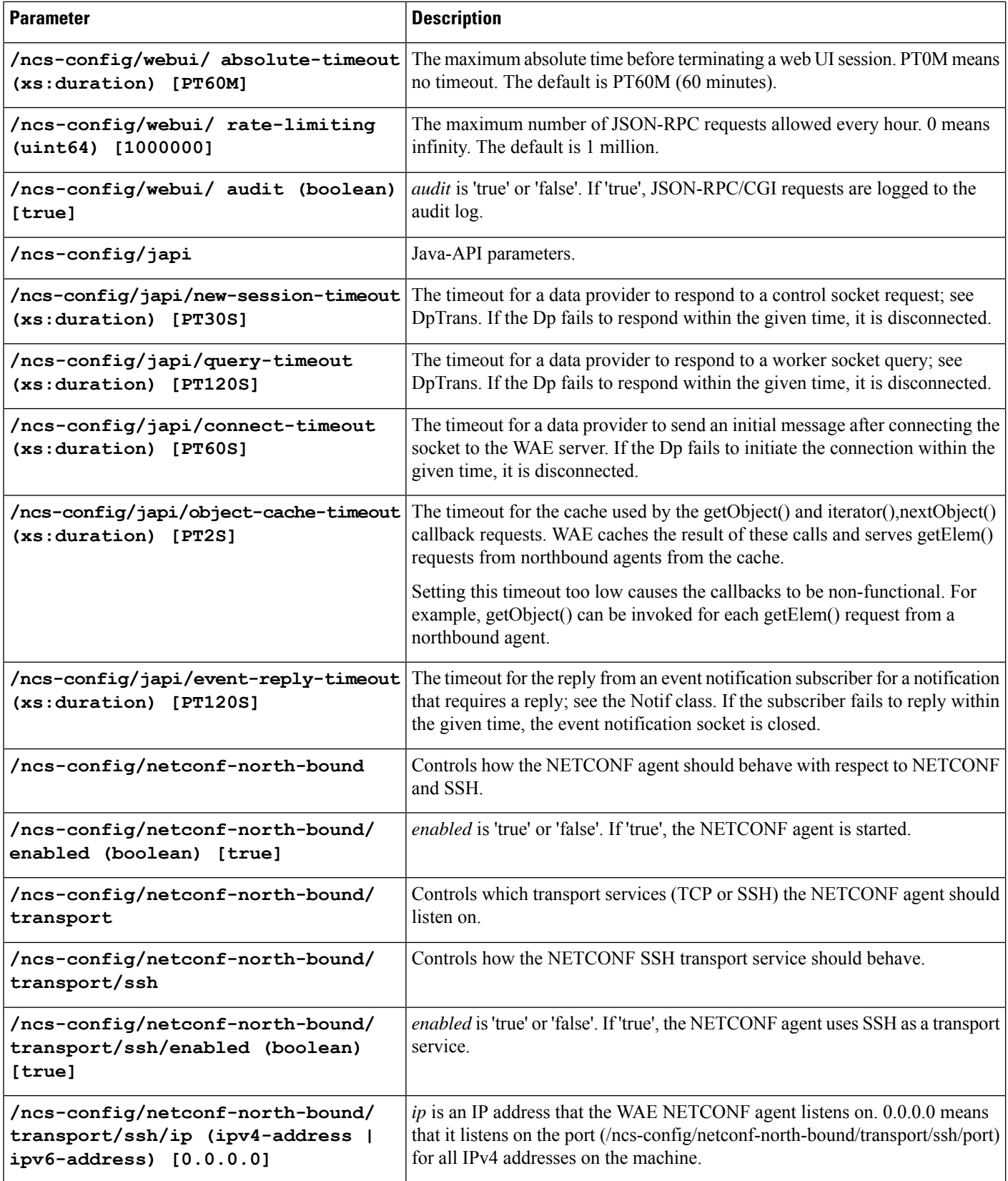

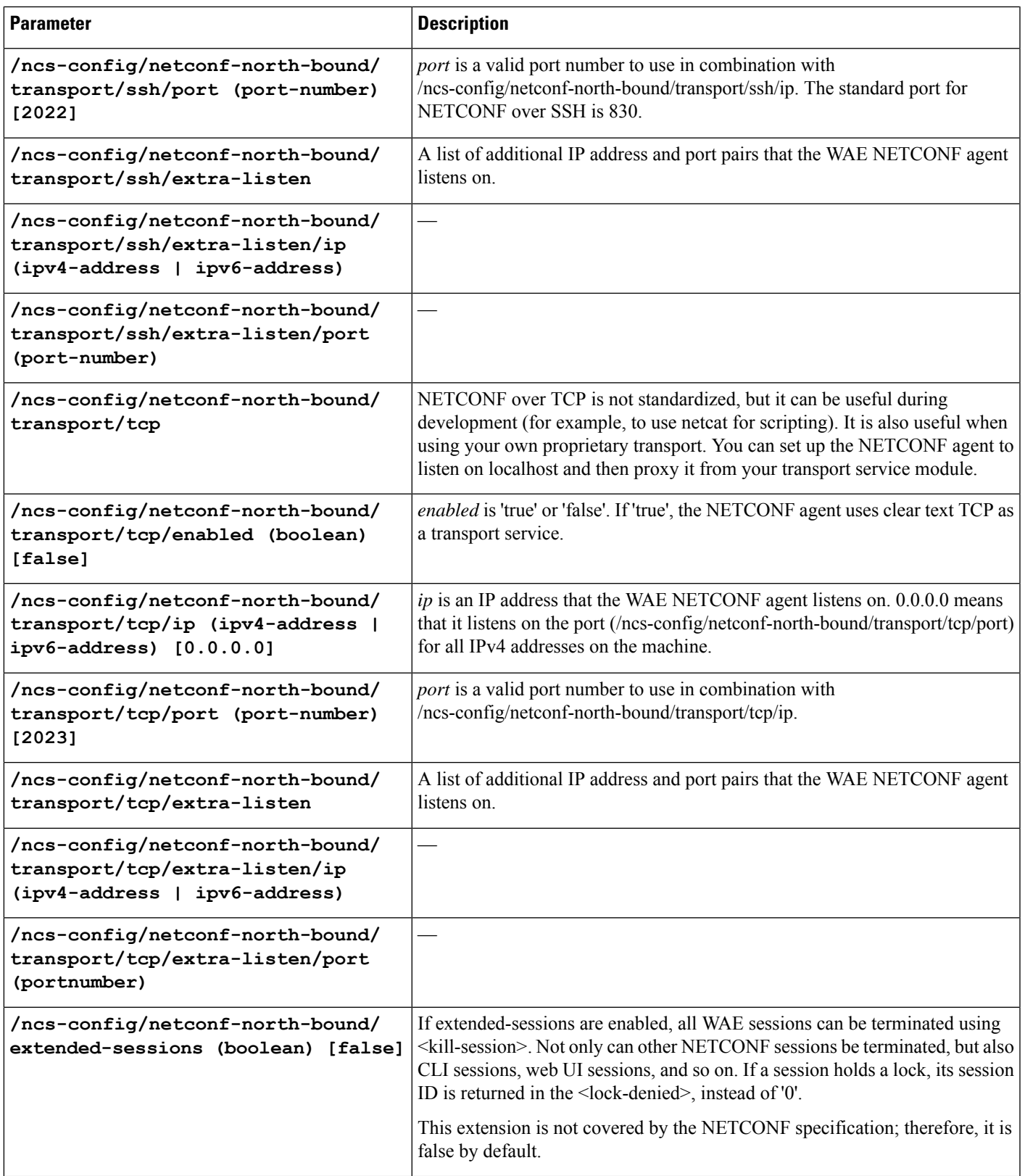

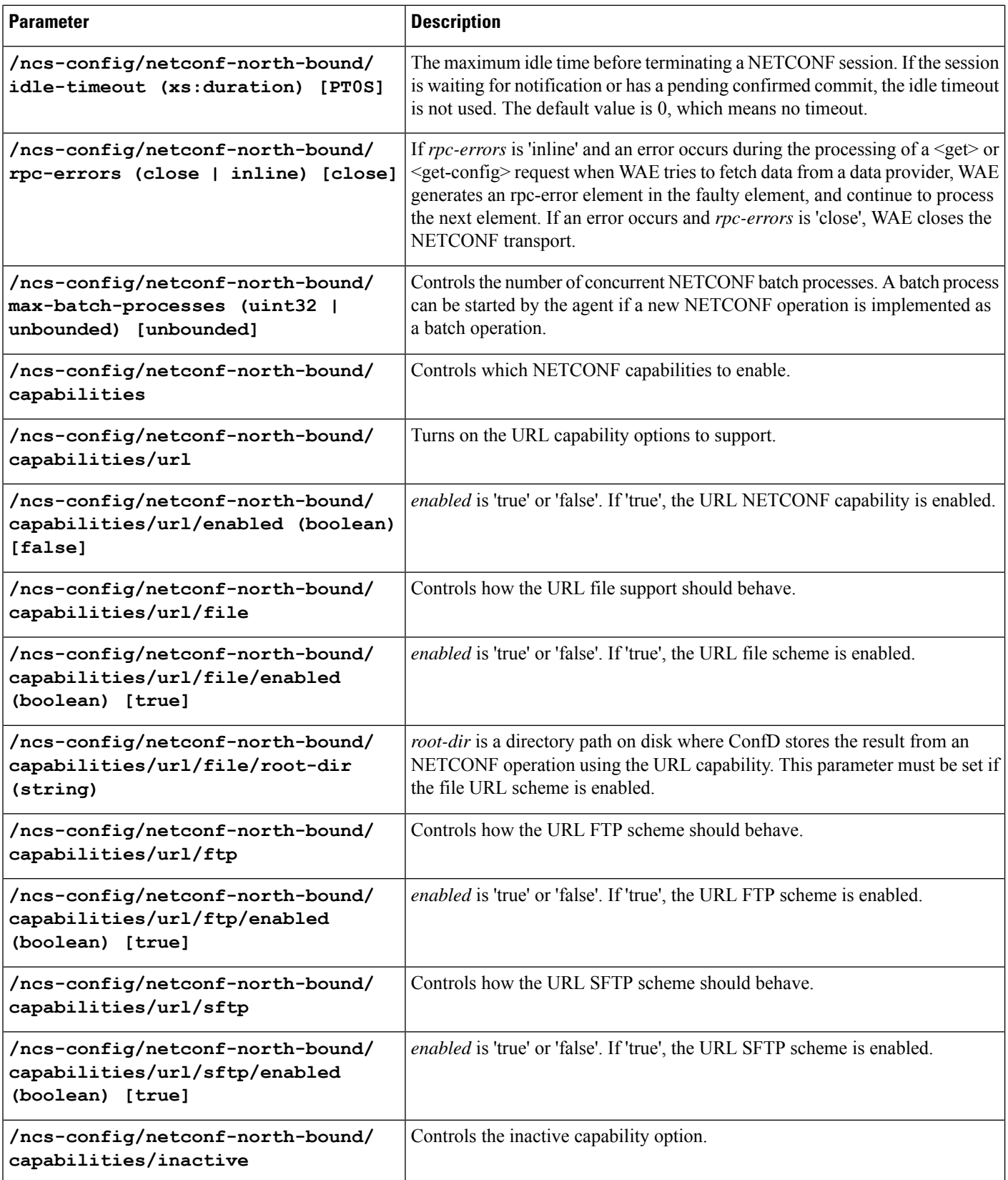

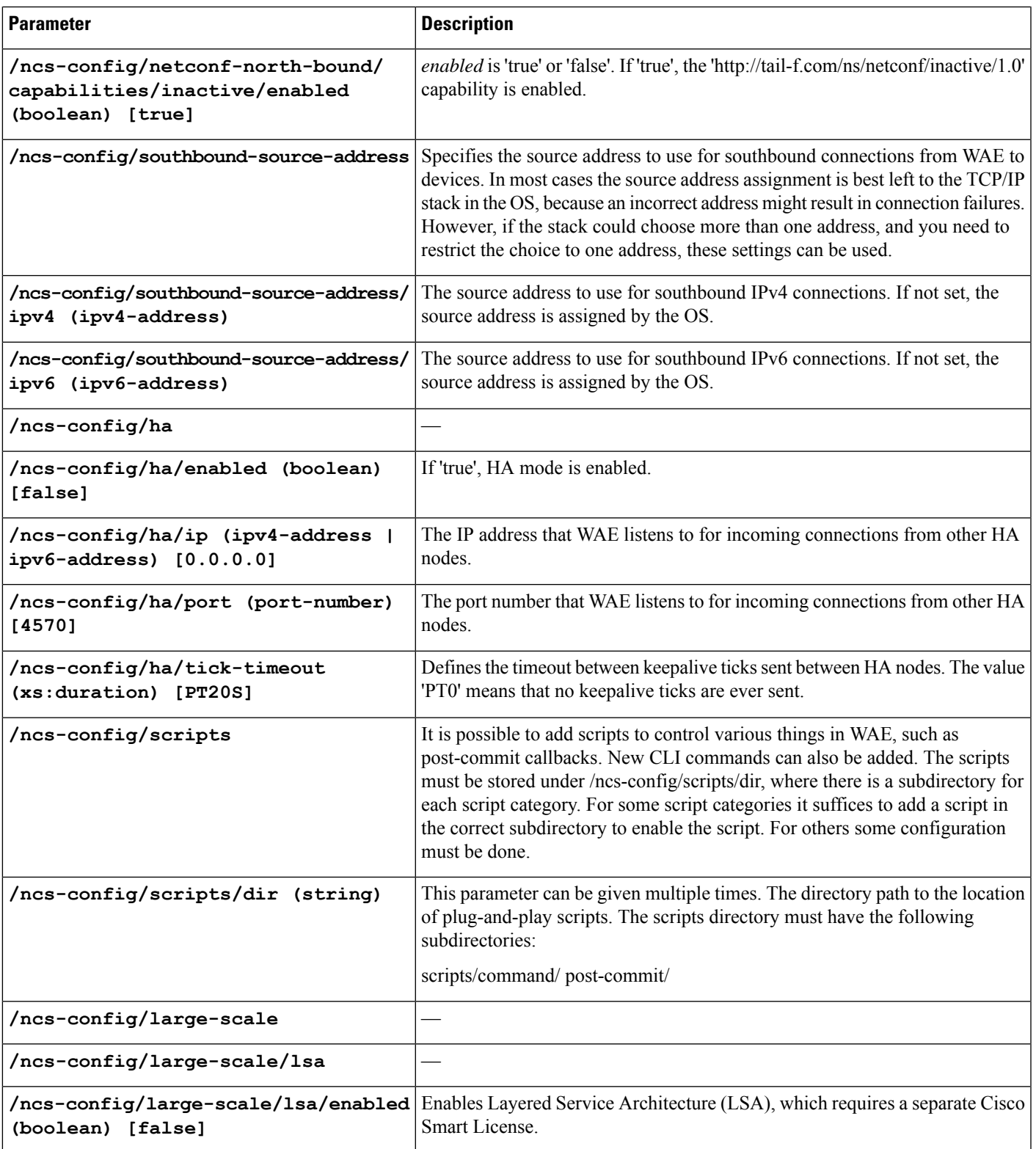